## **UNIVERSIDADE FEDERAL DE CAMPINA GRANDE CENTRO DE CIENCIAS E TECNOLOGIA DEPARTAMENTO DE ENGENHARIA ELETRIC A COORDENACAO DE GRADUA^AO EM ENGENHARIA ELETRIC A**

# **TRABALHO DE CONCLUSAO DE CURSO**

## **MÉTODOS DE CÁLCULO DA ENTRADA DE ENERGIA EM PÁRA-RAIOS - UM ESTUDO COMPARATIVO**

Área de Sistemas Elétricos

Aluno: George Rossany Soares de Lira

Orientadores: Edson Guedes da Costa, Dr. Damásio Fernandes Júnior, Dr.

> Campina Grande - PB Maio de 2005

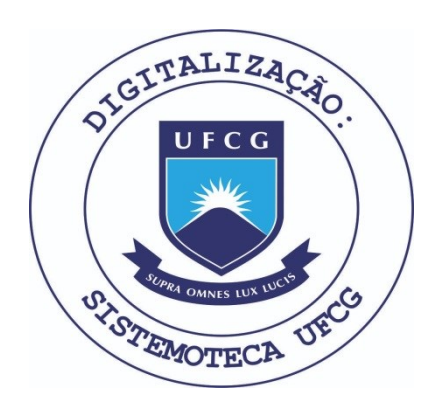

Biblioteca Setorial do CDSA. Fevereiro de 2021.

Sumé - PB

## **UNIVERSIDADE FEDERAL DE CAMPINA GRANDE CENTRO DE CIENCIAS E TECNOLOGIA DEPARTAMENTO DE ENGENHARIA ELÉTRICA COORDENA^AO DE GRADUAC^AO EM ENGENHARIA ELETRIC A**

## **MÉTODOS DE CÁLCULO DA ENTRADA DE ENERGIA EM PÁRA-RAIOS - UM ESTUDO COMPARATIVO**

George Rossany Soares de Lira Aluno

Edson Guedes da Costa, Dr. Orientador

Damásio Fernandes Júnior, Dr. Orientador

> Relatório apresentado à Banca Examinadora do Trabalho de Conclusao do Curso de Engenharia Elétrica para análise e aprovação.

Campina Grande - PB Maio de 2005

# **SUMARIO**

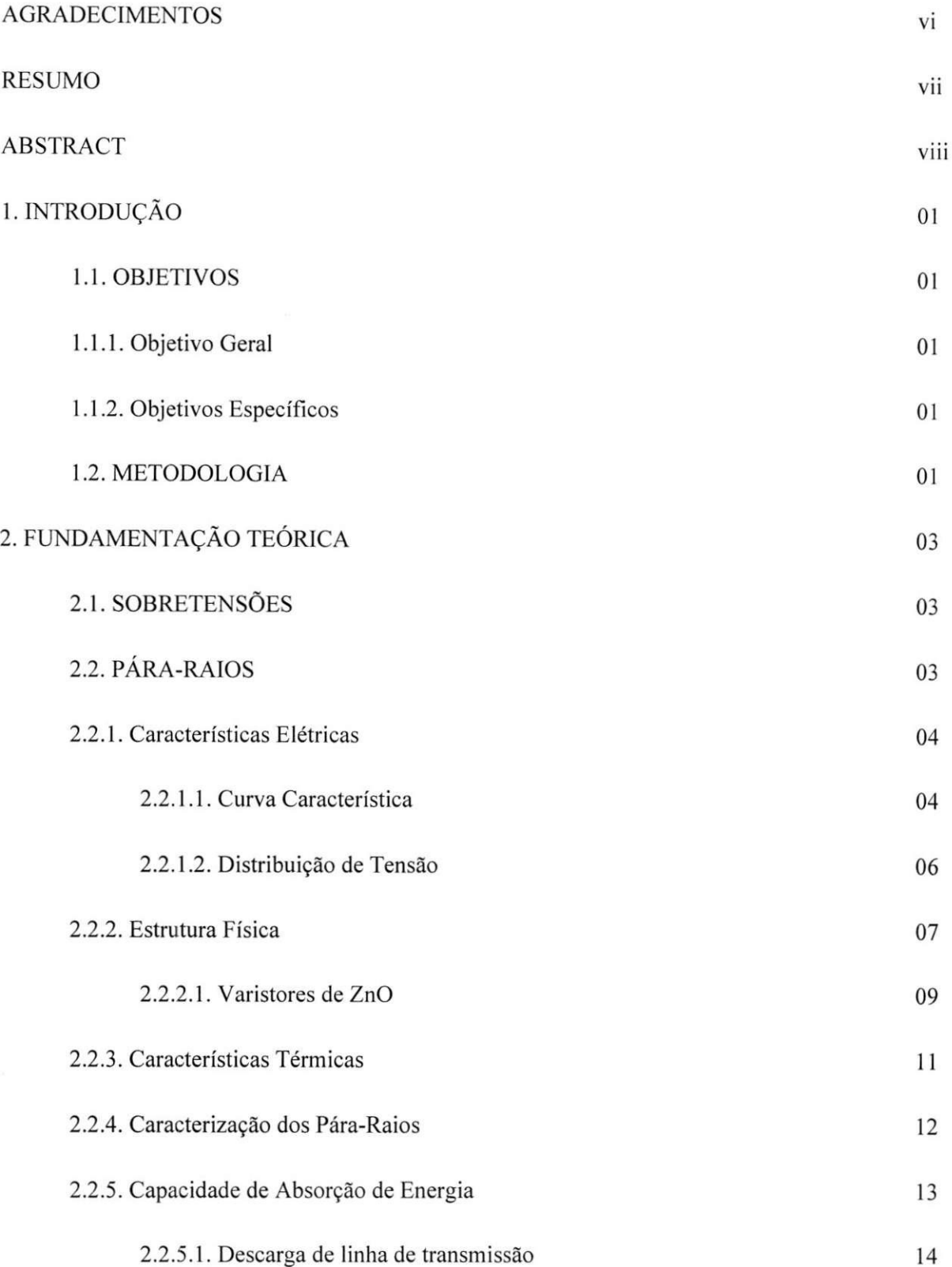

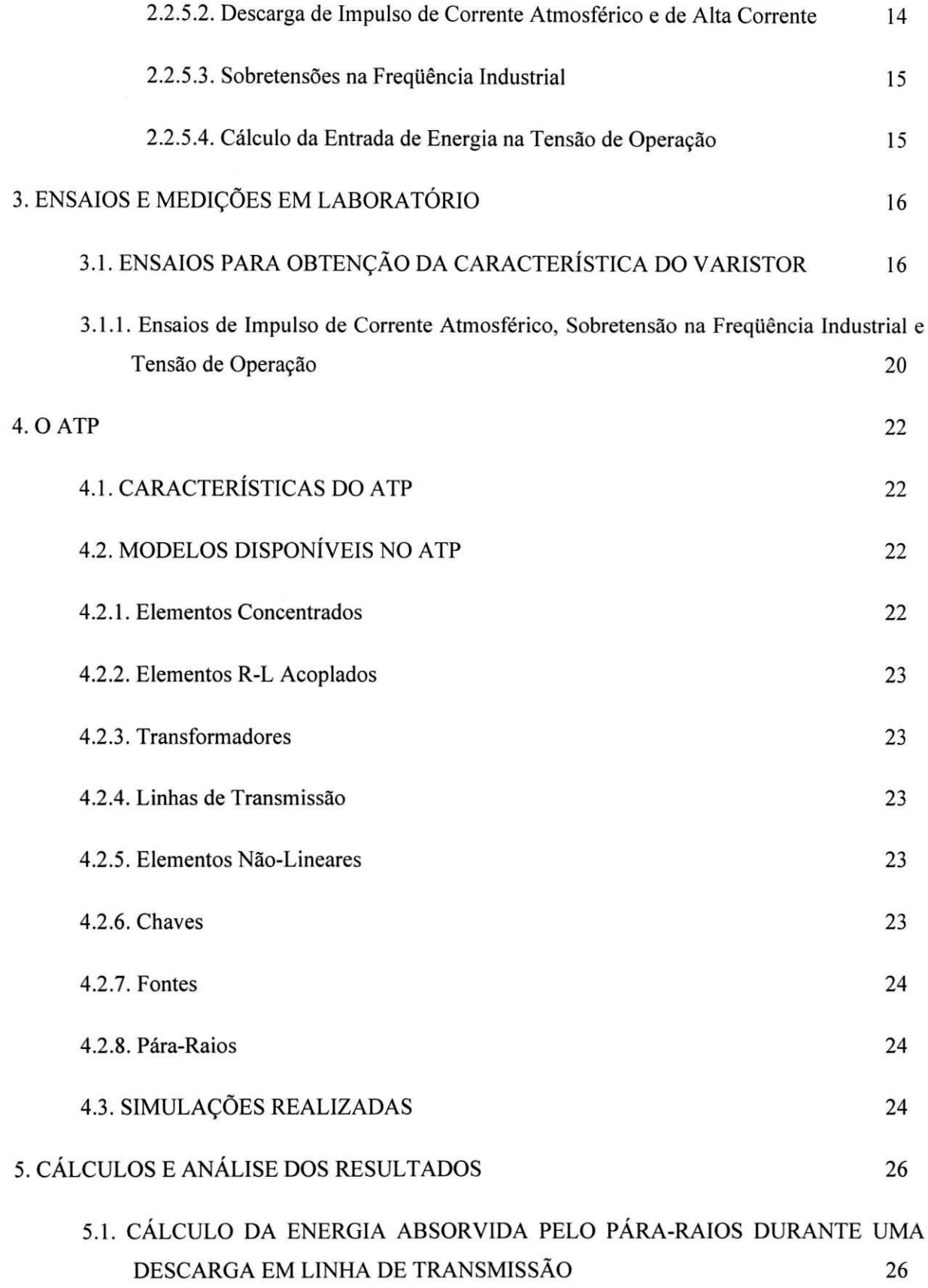

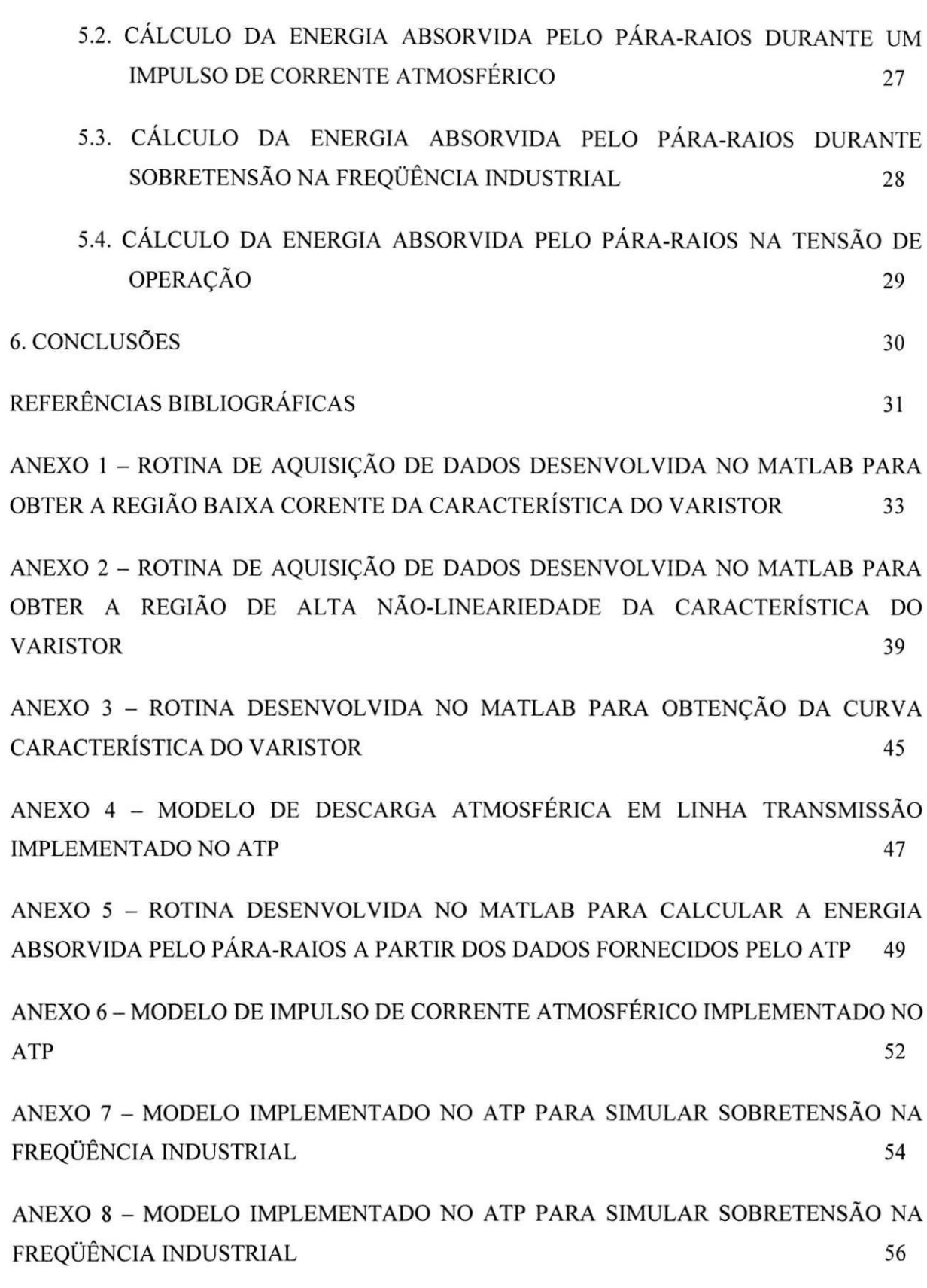

iv

# ANEXO 9 - ROTINA DESENVOLVIDA NO MATLAB PARA CALCULAR A ENERGIA ABSORVIDA PELO PÁRA-RAIOS A PARTIR DOS DADOS OBTIDOS EM MEDIÇÕES 58

## **AGRADECIMENTOS**

Primeiramente, agradeço a DEUS por ser quem eu sou e pela vida que tenho. Agradeço o amor, a compreensão e formação pessoal que meus pais me concederam. A Cristiane e Clarice pelo o amor, compreensão, incentivo e paciência. A minha tia Socorro pelo amor e dedicação. A meus irmãos e tias pela força dada, e todos meus outros familiares.

Agradeço aos amigos Marcos, Max, Ítalo, Francelino, Dennis, Robson, Alessandro, Márcio, Georgeton e Flávio pela amizade e por todo o apoio fornecido durante minha vida acadêmica.

Aos professores Edson e Damásio pelo apoio e orientação dados. A Adail e Rosilda pela boa vontade em ajudar-me durante minha estadia na UFCG.

E finalmente, a todos aqueles que direta ou indiretamente me ajudaram e que por lapso nao citei aqui.

## **RESUMO**

Neste trabalho, foi analisado o desempenho de um pára-raios à base de Óxido de Zinco (ZnO) quando submetido a algumas condições de surtos e sobretensões na freqüência industrial. Medições em laboratório de absorção de energia em um pára-raios de ZnO foram realizadas em laboratório de alta tensão. A energia absorvida foi comparada com dois métodos de cálculo de energia: equações recomendadas por normas internacionais, que são largamente utilizadas pelas empresas de transmissão de energia elétrica, e simulações digitais realizadas com o ATP (Alternative Transients Program). Os resultados revelaram que houve uma boa concordancia entre os ensaios laboratoriais e as simulações com o ATP para a energia produzida por descarga de impulso de alta corrente. O cálculo analítico produziu resultados mais satisfatórios para sobretensões à freqüência industrial e na tensão de operação quando comparados com valores obtidos em laboratório.

Palavras-chave: Pára-raios, Cálculo de energia, Varistor de ZnO, ATP.

## **ABSTRACT**

In this work, the performance of zinc oxide (ZnO) surge arrester when submitted to several surge conditions and power frequency overvoltages was analyzed. Laboratory measurements of energy absorption in ZnO surge arresters were carried out at our High Voltage Laboratory. The absorbed energy was compared with two methods for energy calculation: proposed equations from international standards and papers, which is widely used for electric utilities, and digital simulations performed with the EMTP (Electromagnetic Transients Program). The comparison results shown that there was a good agreement between lab tests and EMTP simulations for energy produced by high current impulse. The energy analytical calculation presented better agreement for voltages near the power frequency.

**Keywords:** Surge Arrester, Energy Calculation, ZnO Varistors, ATP.

# **1. INTRODUCAO**

Este Trabalho de Conclusão Curso enquadra-se na linha de pesquisa de Técnicas de *Medigao e Monitoramento de Alta Tensao em Equipamentos de Sistemas de Potencia,* do Grupo de Sistemas Elétricos (GSE) do Departamento de Engenharia Elétrica (DEE) da Universidade Federal de Campina Grande (UFCG). Essa linha de pesquisa esta relacionada com o projeto de Pesquisa e Desenvolvimento que vem sendo desenvolvido pelo GSE em parceria com a CHESF (Companhia Hidro Elétrica do São Francisco).

Este trabalho faz parte de um projeto mais ambicioso que seria fornecer técnicas que permitam calcular a energia absorvida por um pára-raios em diversas condições e configurações existentes no sistema elétrico, de tal forma, que fosse possível facilitar a especificação do páraraios, a instalação e a manutenção.

### **1.1. OBJETIVOS**

#### **1.1.1. Objetivo Geral**

Desenvolver e usar métodos práticos para analisar o comportamento de pára-raios à base de Oxido de Zinco (ZnO), no que diz respeito a sua capacidade de absorcao de energia, quando submetido a várias condições de surtos e sobretensões na freqüência industrial. Avaliar as equações para o cálculo da energia absorvida nas condições analisadas utilizando equações propostas nas normas internacionais e simulações com programas computacionais do tipo EMTP (Electromagnetic Transients Program).

#### **1.1.2. Objetivos Especificos**

Realizar um estudo comparativo para analisar os métodos de cálculo de entrada de energia nos pára-raios utilizados nas empresas de transmissão de energia elétrica. Serão avaliados os cálculos de energia recomendados pelas normas internacionais e os obtidos através de simulação com o EMTP.

### **1.2. METODOLOGIA**

O trabalho proposto iniciou-se com uma revisao bibliografica sobre para-raios de ZnO e suas formas de entrada de energia.

Para obtenção da curva característica tensão – corrente (curva  $V - I$ ) do pára-raios, no Laboratório de Alta Tensão da UFCG, foi utilizada uma estufa com temperatura controlada, onde foram aplicadas tensões sobre os varistores de ZnO e realizadas medições de tensão e corrente. Efetuaram-se as medições nas temperaturas ambiente, 40°C, 60°C, 80°C, 100°C e 120°C.

Em seguida, foi utilizado um dos programas do tipo EMTP para fazer simulações de cálculo da energia produzida por descarga de impulso de alta corrente; sobretensões na freqüência industrial e tensão de operação foram realizadas.

Os calculos analiticos da energia produzida por descarga de impulso de alta corrente, sobretensões na freqüência industrial e tensão de operação também foram feitos.

Finalmente, foram comparados os resultados obtidos com as simulações digitais e aqueles obtidos a partir dos calculos analiticos.

# **2. FUNDAMENTACAO TEORIC A**

Sera feita agora uma breve revisao bibliografica dos assuntos (temas) abordados neste trabalho, a qual servirá de fundamentação teórica, para a perfeita análise do tema proposto.

## **2.1. SOBRETENSOES**

Com base na sua origem, as sobretensões que podem ocorrer nos sistemas elétricos são divididas em duas grandes categorias: internas e externas. As sobretensões externas são principalmente devidas às descargas atmosféricas. As sobretensões internas são geradas por variações rápidas da configuração do sistema. As variações podem ser provocadas por operações de chaveamento, variações de cargas e rupturas de isolamento. Outros fenômenos como saturações de núcleos ferromagnéticos e ressonâncias geram sobretensões internas. Quanto à forma e duração, as sobretensões internas podem ser divididas em dois grupos principais: sobretensões temporárias (amortecidas ou não) e de manobra. As sobretensões temporárias são geralmente oscilatórias (frequência industrial somada com harmônicos), com duração longa e amortecimento fraco. Elas são geradas por rejeições de cargas, faltas para a terra, energizações de linhas de transmissão e ressonâncias. As sobretensões de manobra são geradas por variações na configuração do sistema e caracterizadas por sua curta duração e forte amortecimento.

## **2.2. PARA-RAIOS**

Os pára-raios são dispositivos fundamentais em sistemas de potência, atuando na proteção contra surtos de vários tipos e auxiliando na coordenação de isolamento de subestações elétricas. Seu papel é limitar o nível de tensão que chega a equipamentos importantes da subestação, como os transformadores de potência, evitando que os mesmos sejam submetidos a uma tensão inadequada a sua operação.

São equipamentos conectados entre a linha elétrica e a terra, caracterizando-se por uma curva *V - I* não-linear, apresentando uma baixa condução para níveis normais de tensão e uma condução elevada na presença de sobretensões. Desta forma, exercem muito pouca influência no sistema, quando em regime permanente; mas devem atuar de maneira rapida e eficiente quando necessários, ou seja, na ocorrência de surtos, sejam eles atmosféricos ou de manobra. Os pára-raios absorvem parte da energia elétrica destes surtos, convertendo-a em energia térmica, através do efeito joule.

São diversos os tipos de pára-raios atualmente utilizados em subestações. De pára-raios a carboneto de silício (SiC), cujo uso está em declínio, a pára-raios a óxido de zinco (ZnO), mais eficientes e com uso cada vez mais freqüente. Isto porque o ZnO apresenta uma alta não-linearidade e características térmicas melhores para a utilização em supressores de surto.

Os pára-raios a ZnO têm seu desenvolvimento recente, de modo que há muito a ser feito para aprimorar seu uso e manutencao. Sao equipamentos de estrutura simples, constituidos basicamente do empilhamento de blocos cilíndricos semicondutores, compostos de óxido de zinco, os quais sao chamados de varistores. e envolvidos por um involucro isolante, geralmente de porcelana ou material polimérico. As pastilhas de ZnO representam a parte principal do pára-raios, sendo responsáveis pela não-linearidade do mesmo. Possuem uma forte dependência com a temperatura, a qual está associada a sua capacidade de absorção de energia. Assim, a correta especificação do equipamento e a integridade dos varistores são aspectos fundamentais para sua utilização de maneira adequada, sendo importante realizar estudos da configuração do sistema e monitoramento dos equipamentos em funcionamento.

### **2.2.1. Caracteristicas Eletricas**

As principais características elétricas dos pára-raios de ZnO são: a sua curva característica, sua corrente harmônica e a distribuição de tensão ao longo da coluna de varistores. Contudo será abordado, rapidamente, apenas a curva característica e a distribuição de tensão, devido as suas relevancias para o trabalho.

#### **2.2.1.1**. Curva Caracteristica

A principal característica do pára-raios a ZnO é a sua não-linearidade em relação a curva  $V$  - *I*. Esta característica representou um avanço em relação aos pára-raios convencionais a carboneto de silício, pois dispensou o uso de centelhadores em série com a coluna de elementos varistores.

Por serem conectados diretamente entre a linha e a terra (Figura 1), os pára-raios a ZnO estão sujeitos diretamente à tensão do sistema e consequentemente, uma corrente circulará constantemente através de seus terminais.

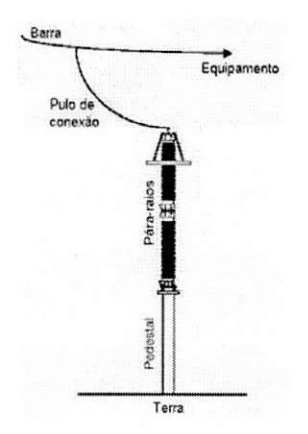

Figura 1. Pára-raios inserido no sistema elétrico.

Uma curva característica típica de um pára-raios a ZnO pode ser vista na Figura 2, onde são destacados os seus principais pontos.

Na primeira parte do gráfico, a região de baixa corrente, na qual o pára-raios opera em regime permanente. A curva característica, nesta região, apresenta-se como uma função de comportamento aproximadamente linear, conforme descrito por PH1LIPP & LEVINSON (1977).

O primeiro ponto em destaque é o da corrente de fuga. Como dito anteriormente, o páraraios a ZnO dispensa o uso de centelhadores em série, entretanto, devido à formação de um caminho de condução permanente entre o sistema elétrico e a terra, haverá sempre a presença de uma corrente de fuga passando pelo mesmo. Esta corrente é constituída de uma componente capacitiva e uma pequena corrente resistiva, da ordem de 100 µA, enquanto que a corrente de fuga total apresenta um pico da ordem de miliampères.

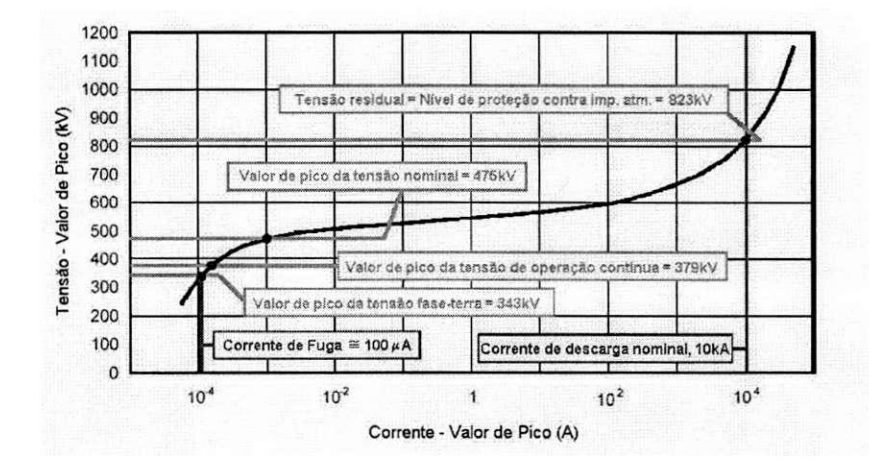

Figura 2. Curva característica de um pára-raios a ZnO (420 kV).

Um pouco abaixo do joelho da curva fica o ponto de máxima tensão de operação contínua. Este ponto representa o nível de tensão no qual o pára-raios opera sem qualquer tipo de restrição. Geralmente, o valor para esta tensão é definido entre 0,92 a 1,0 da máxima tensão fase-terra do sistema. Dessa forma, são levados em consideração os possíveis harmônicos presentes na tensão do sistema.

A próxima parte do gráfico é a região de alta não-linearidade. Nesta região, o pára-raios conduz uma grande corrente, mesmo para pequenas variações de tensão. O primeiro ponto de interesse é o valor da tensão nominal. Apesar do que o nome possa sugerir, a tensão nominal do para-raios nao representa a tensao que pode ser aplicada continuamente sobre o mesmo, e sim aquela que pode ser aplicada temporariamente sobre o mesmo (geralmente por um periodo de 10 s) sem causar danos aos varistores. Dessa forma, consegue-se uma medida da capacidade do páraraios de lidar com sobretensões temporárias [HINRICHSEN, 2001]. Quando submetido a este nível de tensao por um periodo de tempo mais extenso, a corrente de fuga associada provoca o aquecimento das pastilhas de ZnO, e conseqiientemente, o aumento da corrente de fuga, num efeito chamado de avalanche térmica, o qual pode levar à destruição do pára-raios. O valor da tensão nominal corresponde geralmente a 1,25 vezes o valor da máxima tensão de operação.

A próxima região é a região de alta corrente, diretamente relacionada ao nível de proteção oferecido pelo para-raios. E uma regiao de conducao aproximadamente linear e o seu principal ponto é o nível de proteção contra impulsos atmosféricos, representando a queda de tensão no páraraios quando uma descarga de corrente nominal atravessa os seus terminals.

#### 2.2.1.2. Distribuicao de Tensao

Um outro aspecto a ser considerado no estudo das características elétricas do pára-raios é a distribuição de tensão ao longo da coluna de varistores. Medições mostram que esta distribuição não é uniforme, de modo que os varistores mais próximos do terminal de alta tensão estão sujeitos a uma diferenca de potencial superior aos varistores da base. Conseqiientemente, os varistores superiores estão sujeitos a uma maior solicitação térmica, degradando-se mais rapidamente que os demais [CHRZAN & GIELNIAK, 2003].

A distribuicao de tensao ao longo do para-raios depende principalmente da sua geometria e das propriedades elétricas dos materiais utilizados. Dessa forma, maneiras simples de se melhorar esta distribuição são a alteração da geometria e a utilização de anéis equalizadores.

## **2.2.2. Estrutura Fisica**

Os pára-raios a óxido de zinco são equipamentos de estrutura simples. Basicamente são constituidos de uma coluna de elementos varistores envolvida por uma coluna de porcelana ou material polimérico, havendo ainda alguns outros componentes estruturais. Sua configuração depende do sistema ao qual será aplicado, mas no aspecto geral, segue o esquema mostrado na Figura 3.

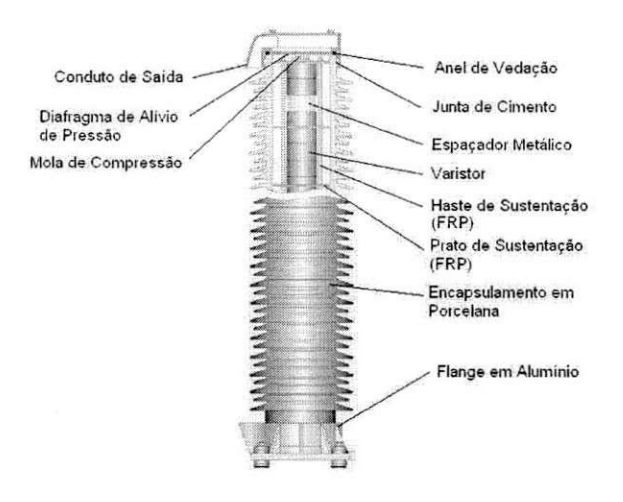

Figura 3. Estrutura de um pára-raios de ZnO com invólucro de porcelana.

Os principais componentes do pára-raios são as pastilhas de óxido de zinco – varistores. Seu formato geralmente e cilfndrico, e seu diametro e escolhido de acordo com a capacidade de absorção de energia desejada para o equipamento, variando de 30 mm para sistemas de distribuição ate 100 mm ou mais para sistemas de alta ou extra-alta tensao [HINRICHSEN, 2001]. A altura das pastilhas geralmente varia entre 20 mm e 45 mm, e depende dos métodos de produção utilizados. A altura das pastilhas geralmente é limitada pela homogeneidade dos grãos de ZnO, a qual se torna mais difícil de ser mantida quando esta altura é aumentada.

Geralmente, a altura total das pastilhas de ZnO empilhadas não é suficiente para alcançar a altura do invólucro de porcelana, a qual é mais alta devido a necessidade de se atingir um nível de isolamento adequado. Por isso são utilizados espaçadores metálicos em alguns pontos da coluna interna com a finalidade de faze-la atingir a mesma altura da coluna de porcelana. Estes espacadores geralmente são cilindros ocos de alumínio, ou mesmo cilindros maciços, caso em que funcionam também como dispersores de calor.

Para evitar o deslizamento das pastilhas, mantendo-as fixas no interior do pára-raios, são utilizados varetas e suportes de fibra de vidro. Alem disso, em uma das extremidades da coluna de varistores utiliza-se uma mola a qual exerce uma forte compressao sobre a mesma. Esta mola ajuda a manter as pastilhas fixas e aumenta o contato mecanico entre as suas superficies transversals reduzindo a resistência elétrica da coluna de varistores como um todo.

A coluna isolante geralmente é feita de porcelana, para a qual se utiliza quartzo ou alumina, sendo que a porcelana feita com alumina oferece maior resistência mecânica. A resistência mecânica depende também do diâmetro da coluna e da espessura de suas paredes. De maneira geral, quanto maior o nivel de tensao do sistema, maior o diametro da coluna. Um outro aspecto importante da porcelana é a vitrificação da sua superfície através da aplicação de vernizes especiais. Com isso, evita-se a infiltração de umidade e dificulta-se o acúmulo de sujeira proveniente da poluição.

A coluna de porcelana, externamente, apresenta saias ao longo de todo o seu comprimento. Com isso, aumenta-se a distancia entre os terminals para o caso de uma descarga superficial, devido à presença de sujeira ou umidade. Por razões técnicas e econômicas, o maior comprimento de uma coluna de porcelana deve ser, em média, dois metros. Para pára-raios que necessitem de uma altura maior que esta, são utilizadas mais de uma coluna em série.

A base e o topo do pára-raios são constituídos de flanges de alumínio, fixados com a ajuda de cimento do tipo Portland ou a base de enxofre, sendo este ultimo uma melhor escolha. O cimento a base de enxofre, além de não causar corrosão no alumínio, tem uma aplicação mais fácil e atinge mais rapidamente o seu estado final de rigidez mecânica.

A parte ativa do pára-raios, constituída da coluna de varistores e espaçadores é isolada de influências do meio externo através de anéis de vedação e de um diafragma de alívio de pressão. Eles evitam a entrada de umidade e impurezas do meio ambiente que possam afetar o isolamento do para-raios internamente. O diafragma de alivio de pressao e projetado para romper no caso de uma atuação mais severa do pára-raios em que o aumento de pressão interna ponha em risco a integridade de seus componentes. Os gases produzidos são expelidos através de saídas existentes nos flanges, tanto na base quanto no topo do pára-raios, evitando a explosão do mesmo, e conseqliente estilhacamento da coluna de porcelana. O rompimento do diafragma representa a perda de estanqueidade do pára-raios, de modo que o mesmo deve ser substituído.

Uma possível variação em relação ao invólucro do pára-raios é a utilização de materiais poliméricos em substituição à porcelana. Este tipo de material apresenta como vantagens a hidrofobicidade<sup>2</sup>, a leveza e a elasticidade, não havendo riscos de quebra no transporte ou estilhaçamento durante uma atuação. Entretanto, seu uso ainda se encontra muito limitado a páraraios de baixa e media tensao, havendo poucos exemplos de dispositivos para alta tensao com invólucro polimérico.

#### 2.2.2.1. Varistores de ZnO

Os para-raios de ZnO, como foi dito anteriormente, sao constituidos basicamente de pastilhas de ZnO (ver Figura 4) empilhadas. Essas pastilhas são constituídas, além do ZnO, por outros oxidos aditivos, tais como oxidos de aluminio, antimonio, bismuto, manganes, entre outros. Estes outros óxidos, principalmente os de bismuto e o de antimônio, são responsáveis pela formação da camada intergranular, ou seja, as camadas entre os grãos de ZnO que proporcionam ao material, caracteristicas exclusivas. As caracteristicas dos varistores sao dependentes de sua composicao e pureza.

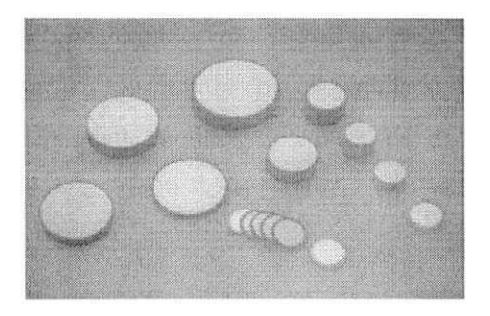

Figura 4. Varistores de ZnO em diversas dimensões.

Os componentes dos varistores passam por um processo de mistura e moagem até que as partículas atinjam o tamanho adequado (da ordem de  $10^{\circ}$  cm). Esta mistura é prensada no formato de pastilhas e sintetizada em fornos com tempo e temperatura programados. A pastilha já resfriada é então submetida a um processo de metalização de sua superfície e aplicação de um colar isolante em sua lateral. O disco varistor completo é recozido para proporcionar maior estabilidade das suas características no tempo. Finalmente, cada varistor é testado nas regiões de baixa e alta corrente,

<sup>&</sup>lt;sup>1</sup> Estaqueidade é a capacidade de não deixar entrar ou sair líquido ou gás; impermeável, hermético.

<sup>&</sup>lt;sup>2</sup> Hidrofobicidade nesse caso é capacidade de repelir água.

definindo assim as suas características. Desse modo, os varistores de óxido metálico tornam-se materiais policristalinos compostos de grãos de ZnO, semicondutivos, com contornos de grãos bem definidos [COSTA, 1999].

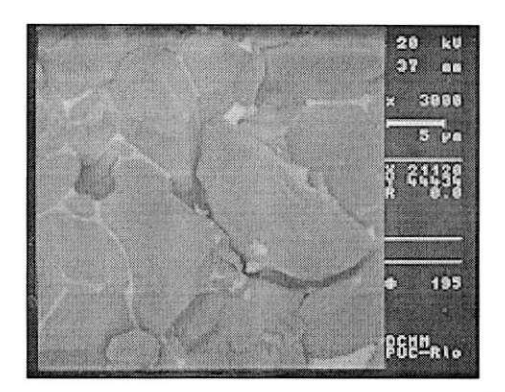

Figura 5. Estrutura microscopica dos varistores de ZnO.

ABB (2001) explica o mecanismo de conducao no oxido de zinco. Conforme se pode observar, o material é composto de duas regiões distintas - os grãos de ZnO e a região intergranular, composta de outros óxidos metálicos (Figura 5). A região entre grãos é de fundamental importancia na primeira parte da curva caracteristica, sendo que a intensidade da corrente de fuga depende essencialmente dos materials constituintes desta camada. O processo de condução no material na primeira parte da curva característica é explicado pelos mecanismos de barreiras de potencial na região entre os grãos, característicos de dispositivos semicondutores. A temperatura exerce forte influência na condutividade nesta região, já que temperaturas mais elevadas aumentam a energia dos elétrons facilitando sua passagem através das barreiras de potencial. Tal dependencia com a temperatura explica o crescimento da corrente de fuga quando os varistores sao submetidos a algum tipo de aquecimento.

A segunda parte da curva característica é explicada pela condução através dos grãos de óxido de zinco. Neste ponto da curva, a energia absorvida pelos elétrons da camada intergranular se torna tão alta que os impactos causados pelo seu movimento criam lacunas na barreira de potencial nos contornos dos graos. A corrente de lacunas diminui a largura da barreira de potencial, permitindo o aumento da corrente. A continuidade deste processo leva a destruicao das barreiras de potencial e, consequentemente, destruição dos varistores.

#### **2.2.3. Caracteristicas Termicas**

Uma das características mais desejadas de um varistor de ZnO é a estabilidade térmica. Um varistor é considerado estável termicamente quando, após a ocorrência de um surto, ele retorna as suas condições normais, ou seja, aquelas nas quais ele se encontrava antes da ocorrência do surto e quando consegue manter estas caracteristicas durante o regime de operacao continua.

O para-raios deve ter capacidade de absorver e dissipar a energia para o ambiente sem causar excessivo aumento de temperatura durante: a sua operação normal, em meios a surtos atmosféricos e de manobra e a sobretensões temporárias [CARLSON et al., 1986; GUPTA, 1990].

Em regime contínuo, uma pequena corrente de fuga atravessa os terminais do pára-raios. Esta corrente provoca um aquecimento nos varistores atraves do efeito Joule, o qual e dissipado numa taxa que não permite o aumento excessivo na temperatura das pastilhas. Desta forma, o páraraios encontra-se em equilíbrio térmico.

Na ocorrência de sobretensões ou surtos, a corrente que percorre os elementos de óxido de zinco sofre um aumento considerável, o que implica no aumento de energia absorvida pelo páraraios e, consequentemente, aumento de temperatura. O seu comportamento térmico pode ser analisado através das curvas de estabilidade térmica (Figura 6). O pára-raios é projetado para suportar o aumento de temperatura durante sobretensões temporárias ou a ocorrência de surtos isolados, voltando a sua condição de operação normal sem aquecimento excessivo. Se esta sobretensao perdurar por um tempo mais longo, ou no caso da ocorrencia de surtos, se vierem a ocorrer surtos subseqiientes, as pastilhas tendem a sofrer um aquecimento maior, chegando ao ponto no qual a capacidade de dissipação do pára-raios se torna inferior a taxa de absorção de energia do mesmo. Neste caso, o pára-raios entra num processo contínuo de elevação de temperatura e corrente de fuga, chamado avalanche térmica, o qual pode causar a sua destruição.

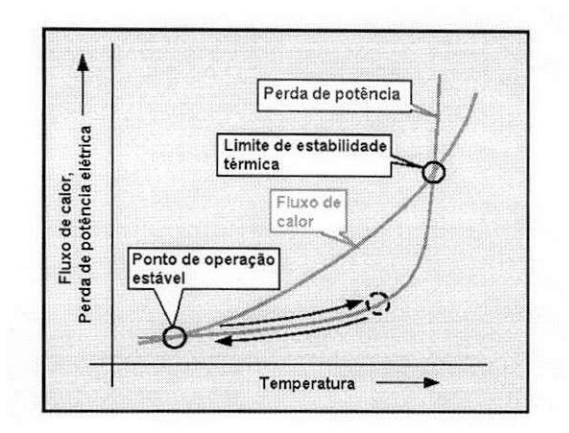

Figura 6. Curva de estabilidade térmica do pára-raios [CARLSON, 1986].

Tensão, temperatura e corrente de fuga são grandezas que, juntas definem a vida útil de um pára-raios.

#### **2.2.4. Caracterizacao dos Para-Raios**

PHILIPP & LEVINSON (1977, 1979, 1986) definiram uma equação que relaciona a corrente e a temperatura do pára-raios na sua região de pré-ruptura, ou seja, a primeira parte do gráfico  $V$  - I. Esta equação relaciona a dependência da temperatura com a energia de ativação (energia necessaria para o deslocamento dos eletrons entre as camadas do atomo), e e dada por:

$$
I = I_0 \exp(\frac{-e_{\varphi}}{k_b T})
$$
 (1)

em que,  $e_{\varphi}$  é a energia de ativação;  $I_0$  é a corrente à temperatura de 0 K;  $k_b$  é a constante de Boltzman e T é a temperatura em Kelvin. O valor da energia de ativação para diferentes temperaturas pode ser aproximado através da curva característica do pára-raios para cada uma destas temperaturas.

Já o comportamento da corrente na região de alta não-linearidade da curva característica dos varistores a ZnO pode ser obtido através de uma equação empírica desenvolvida por MATSOUKA (1971):

$$
I = C_0 V^{\alpha} \tag{2}
$$

Nesta equação,  $C_0$  é uma constante que depende do material e  $\alpha$  é o coeficiente de nãolinearidade. O coeficiente de não-linearidade  $\alpha$  pode ser definido a partir de dois pontos da curva através da expressão:

$$
\alpha = \frac{\log\left(\frac{I_2}{I_1}\right)}{\log\left(\frac{V_2}{V_1}\right)}.
$$
\n(3)

Um dispositivo desejável deve ter um alto valor do expoente de não-linearidade, uma aceitável tensão residual, uma baixa corrente de fuga, uma vida longa, boa uniformidade e uma grande capacidade de absorção/dissipação de energia [COSTA, 1999]. Dessa forma, outra característica fundamental no pára-raios é a sua capacidade de absorção de energia e estabilidade térmica. Estas características estão diretamente relacionadas à corrente que passa pelos varistores e a eficiencia do para-raios no que diz respeito a fazer a transferencia de calor para o meio-ambiente. Da relação entre a energia absorvida e a energia dissipada pelo pára-raios depende a sua estabilidade térmica.

Como se sabe, no regime permanente à temperatura ambiente, o pára-raios apresenta uma pequena corrente de fuga resistiva através dos varistores. Quanto maior for a tensão aplicada, maior será a taxa de crescimento da corrente com o tempo, pois haverá maior geração de calor com aumento da temperatura. Este fenômeno tem implicações sérias, considerando que a intensidade da corrente de fuga é proporcional à potência absorvida pelos varistores. Se a potência absorvida exceder a capacidade de dissipação do pára-raios, a corrente e temperatura aumentarão indefinitivamente, isto é, o pára-raios atingirá o desencadeamento térmico (avalanche térmica).

#### **2.2.5. Capacidade de Absorcao de Energia**

Entre as varias formas de entrada de energia eletrica nos para-raios pode-se citar: descarga em linhas de transmissao, descarga de impulso de corrente atmosferico e de alta corrente, sobretensões na frequência industrial e tensão de operação.

Em seu artigo, NIGOL (1992) descreve o desenvolvimento e uso de métodos práticos para analisar o comportamento de pára-raios a ZnO sob várias condições de surtos e sobretensões na freqüência industrial. Ele também mostra as equações para o cálculo da energia absorvida nas

condições analisadas. As várias formas de cálculo da energia absorvidas adiabaticamente são descritas e comentadas, a seguir.

#### 2.2.5.1. Descarga de linha de transmissao

A Equação (4) fornece a energia absorvida por um pára-raios de ZnO quando do descarregamento de uma linha de transmissao.

$$
Q = \frac{1}{2}Cl(V_L^2 - V_{res}^2)10^6
$$
 (4)

em que, Q é a energia absorvida em kJ, C é a capacitância por unidade de comprimento da linha em, F/km, / e o comprimento da linha em km, *V<sup>L</sup> 6 a* tensao de surto da linha em kV e *Vres* e tensao residual em kV.

Na Equação (4) é demonstrado que o pára-raios limita a tensão  $V_L$  na linha reduzindo-a para o valor de pico da tensao residual *(Vres).* Na curva caracteristica *V* - /d o para-raios, *Vi* se localiza acima da tensão de referência. No seu estudo, NIGOL (1992) calculou a energia absorvida por um pára-raios utilizando a tensão de referência, ou melhor, o valor de pico da tensão nominal. Para a maioria dos pára-raios, a tensão nominal se encontra entre 0,90 e 0,98 da tensão de referência. A descarga de linha é especificada nas normas em termos do valor de pico da máxima tensão de operacão do sistema em regime contínuo ( $V_c$ ), isto é,  $K_a \sqrt{2} V$ , em que  $K_2$  varia de 2 a 2.6 dependendo do nivel de tensao e/ou do controle da tensao de carregamento da linha pelos disjuntores, durante o chaveamento.

#### 2.2.5.2. Descarga de Impulso de Corrente Atmosférico e de Alta Corrente

O impulso de corrente atmosferico e o impulso de alta corrente apresentam formas de onda  $8/20$   $\mu$ s e  $4/10$   $\mu$ s, respectivamente. Na Figura 7 é mostrada uma forma de onda de um impulso de corrente com os tempos de frente e cauda. A onda de impulso pode ser representada aproximadamente por um semi-ciclo do seno. A forma da onda semi-senoidal reúne as formas de onda de 4/10 e 8/20 µs dentro do tempo de tolerância permitido pelas normas [NIGOL, 1992], com:

$$
t_0 = 1.2 \, t_2 \tag{5}
$$

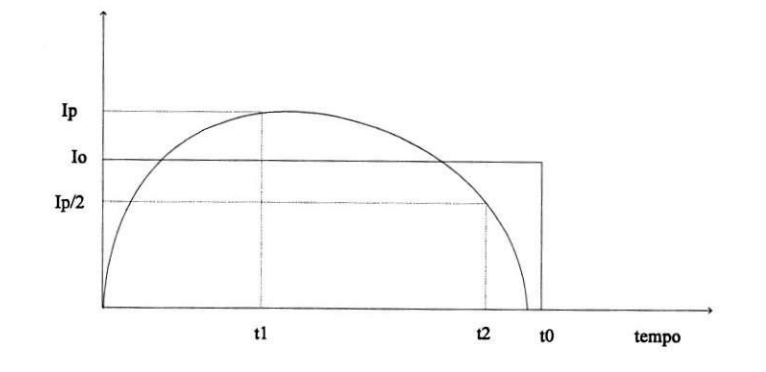

Figura 7. Forma de onda de um impulso de corrente (semi-senoidal).

A energia total absorvida pelo pára-raios é dada por:

$$
Q = 0.764 I_p V_a t_2 \tag{6}
$$

sendo,  $I_p$  o pico da corrente e  $V_a$  a tensão nos terminais do pára-raios para a corrente  $I_p$ .

#### 2.2.5.3. Sobretensões na Freqüência Industrial

Na presença de sobretensões na freqüência industrial, a equação para o cálculo da energia absorvida [NIGOL, 1992; COSTA, 1999] e:

$$
Q=\frac{\left(V_{ref.}+\sqrt{2}V\right)f_{p}\left(\pi-2\theta\right)}{4\pi}t
$$
\n(7)

sendo que,  $V$  é igual a sobretensão na freqüência industrial em kV;  $I<sub>P</sub>$ , é a corrente de pico, em A;  $V_{ref}$  é o valor da tensão de referência dada em kV e o tempo de duração da sobretensão na *V*  frequência industrial, *t*, em s. O tempo de condução (*t*<sub>0</sub>) é ( $\pi$  – 2 $\theta$ ), em que  $\theta$  = *arcsen*  $\frac{eq}{\sqrt{2}V}$ .

#### *2.2.5 A.* Calculo da Entrada de Energia na Tensao de Operacao

A energia absorvida por um pára-raios a ZnO devido à tensão normal de operação ou sobretensões de regulação é obtida a partir da expressão abaixo:

$$
Q = V.I, t_0 \tag{8}
$$

sendo,  $I_r$  e V valores eficazes da corrente de fuga resistiva e da tensão aplicada, respectivamente, e  $t_0$ , o tempo de duração da tensão aplicada.

# **3. ENSAIOS E MEDICOES E M LABORATORIO**

Foram realizados ensaios no Laboratorio de Alta Tensao da UFCG com finalidade de se determinar a curva característica de um varistor e obter os parâmetros necessários ao cálculo da entrada de energia no varistor, quando o mesmo era submetido a: impulso de corrente atmosférico, sobretensão na frequência industrial e a tensão de operação.

## **3.1. ENSAIOS PARA OBTENÇÃO DA CARACTERÍSTICA DO VARISTOR**

O objetivo deste ensaio é obter a curva característica de um varistor, de tal forma que seja possível modelar um pára-raios no ATP posteriormente.

Um varistor de ZnO com 3,83 cm de diametro e 4,58 cm de altura foi selecionado a fim de obter-se a sua curva característica  $V - I$ . O ensaio necessário à obtenção da primeira região linear (regiao de baixa corrente) da curva *V -1* do varistor foi realizado a temperatura ambiente, a 40°C, a 60°C, a 80°C, a 100°C e a 120°C. As temperaturas no varistor foram obtidas atraves da utilizacao de estufa com temperatura controlada [NERI, 2004], conforme se pode ver na Figura 8. Adaptou-se a estufa, instalando-se: uma bucha de passagem, que permite a aplicação de tensões de até 15 kV nos terminais do varistor; um suporte para o varistor que permitisse sua perfeita acomodação; um controle de temperatura baseado em controlador proporcional; e bornes de saida que permitam a aquisição da temperatura interna.

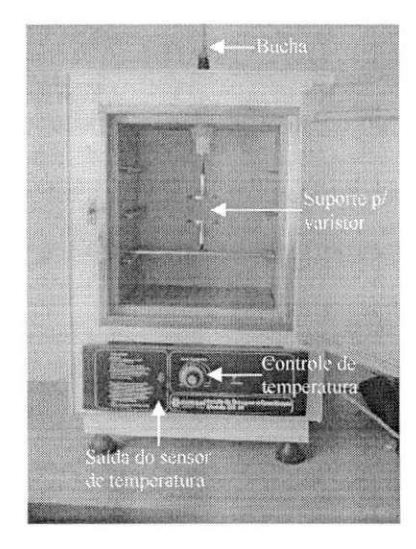

Figura 8. Estufa com temperatura controlada.

Na Figura 9 pode-se ver um diagrama esquemático do ensaio. O funcionamento do circuito é simples, tem-se o conjunto formado pela fonte de tensao e pelo transformador regulador que fornece uma tensão alternada variando entre 0 e 220 V, que em seguida é elevada através do transformador de alta tensão. A resistência de 282 k $\Omega$  foi utilizada como proteção. Ela limita a corrente em caso de um curto-circuito.

Utilizou-se um divisor capacitivo conectando-o ao módulo SM76 da mesa de controle do Kit de Alta Tensao, existente no Laboratorio de Alta Tensao da UFCG, que possibilitava a medicao e aquisição das tensões aplicadas no varistor. Adquiriu-se o sinal de corrente através da resistência shunt (R<sub>SHUNT</sub>). O valor da corrente é obtido dividindo-se a queda de tensão sobre o R<sub>SHUNT</sub> pela sua resistência. Para aperfeiçoar as medições da tensão e corrente, conectou-se à mesa de controle um osciloscopio digital de quatro canais que permitia visualizar e medir valores de pico e RMS das tensões e correntes. O osciloscópio possui uma interface serial que permite a conexão com um microcomputador. Um sistema de aquisição de dados mais elaborado foi implementado. Uma rotina foi desenvolvida (Anexo 1) no MATLAB [THE MATHWORKS INC., 2000] para coletar todas as informações de corrente e tensão fornecidas pelo osciloscópio, calcular a densidade de campo eletrico e a densidade de corrente eletrica, armazenando-as no disco rigido para tratamento posterior.

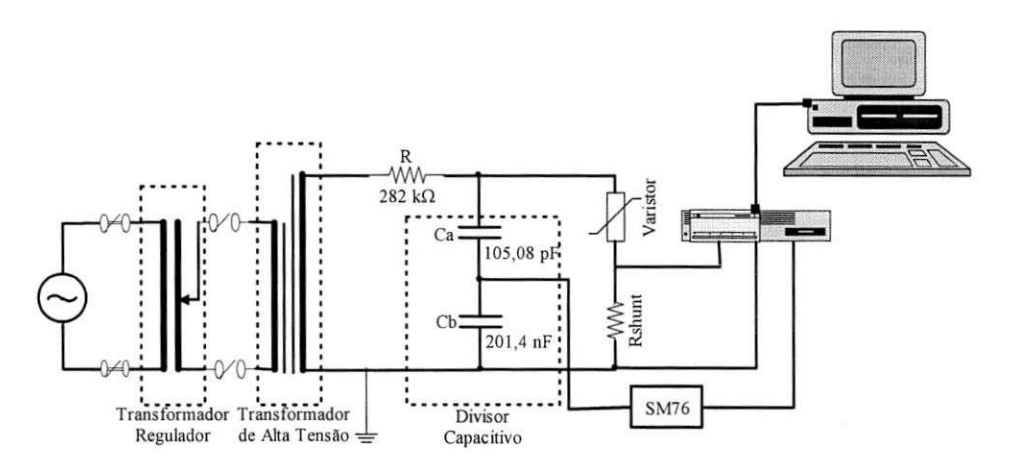

Figura 9. Montagem experimental para obtenção da primeira região linear da curva característica do varistor.

Para se obter os valores de tensão e corrente da região de alta não-linearidade da curva caracteristica do varistor utilizou-se outra montagem experimental, ilustrada na Figura 10. Esse ensaio foi realizado apenas a temperatura ambiente, devido as dificuldades tecnicas encontradas em se adaptar a estufa à montagem, uma vez que os níveis de tensão envolvidos eram elevados. Sendo assim, não se considerou a variação da tensão e da corrente com a variação temperatura.

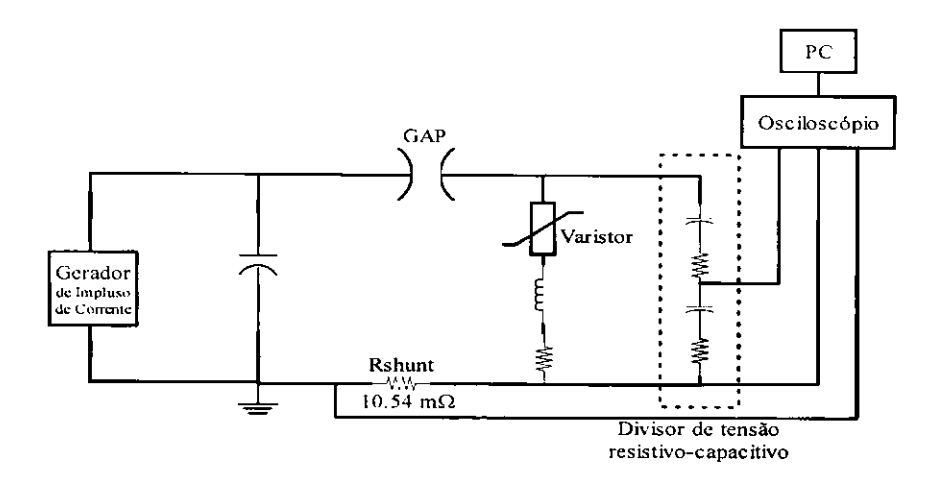

Figura 10. Montagem experimental para obtenção da região não-linear da curva característica do varistor.

O gerador de impulso de corrente e formado por uma mesa de controle, um banco de capacitores, indutores, resistores e um retificador. Basicamente, carrega-se o banco de capacitores com uma determinada tensao e atraves de um sistema de gatilhamento descarrega-se o banco de capacitor. Com isso, o varistor é submetido a uma forma de onde do tipo  $4/10 \mu s$  ou  $8/20 \mu s$ (impulso de corrente), dependendo dos valores do resistor e do indutor. O experimento foi ajustado de forma a obter-se uma onda do tipo 8/20 µs, ou seja, um impulso de corrente atmosférico. A forma de onda da tensão é obtida a partir do divisor misto e a forma de onda da corrente é obtida sobre a resistência shunt (R<sub>SHUNT</sub> = 10,54 mΩ). A aquisição dos valores de tensão e corrente foi realizada através de um sistema de aquisição de dados formado por: um osciloscópio digital, um microcomputador e uma rotina desenvolvida no MATLAB. O osciloscopio adquiria as formas de onda provindas do divisor misto e da resistencia shunt, e entao uma rotina de aquisicao de dados desenvolvida no MATLAB (Anexo 2) adquiria os sinais existentes na tela do osciloscopio, atraves da porta serial do PC, de forma obter-se os pontos da parte não-linear da curva característica do varistor.

Uma rotina em MATLAB (Anexo 3) foi implementada para tratar os dados obtidos dos ensaios descritos anteriormente. Ao término da execução da rotina de tratamento de dados, obtiveram-se as curvas caracteristica do varistor nas temperaturas preestabelecidas, conforme mostrado na Figura 11.

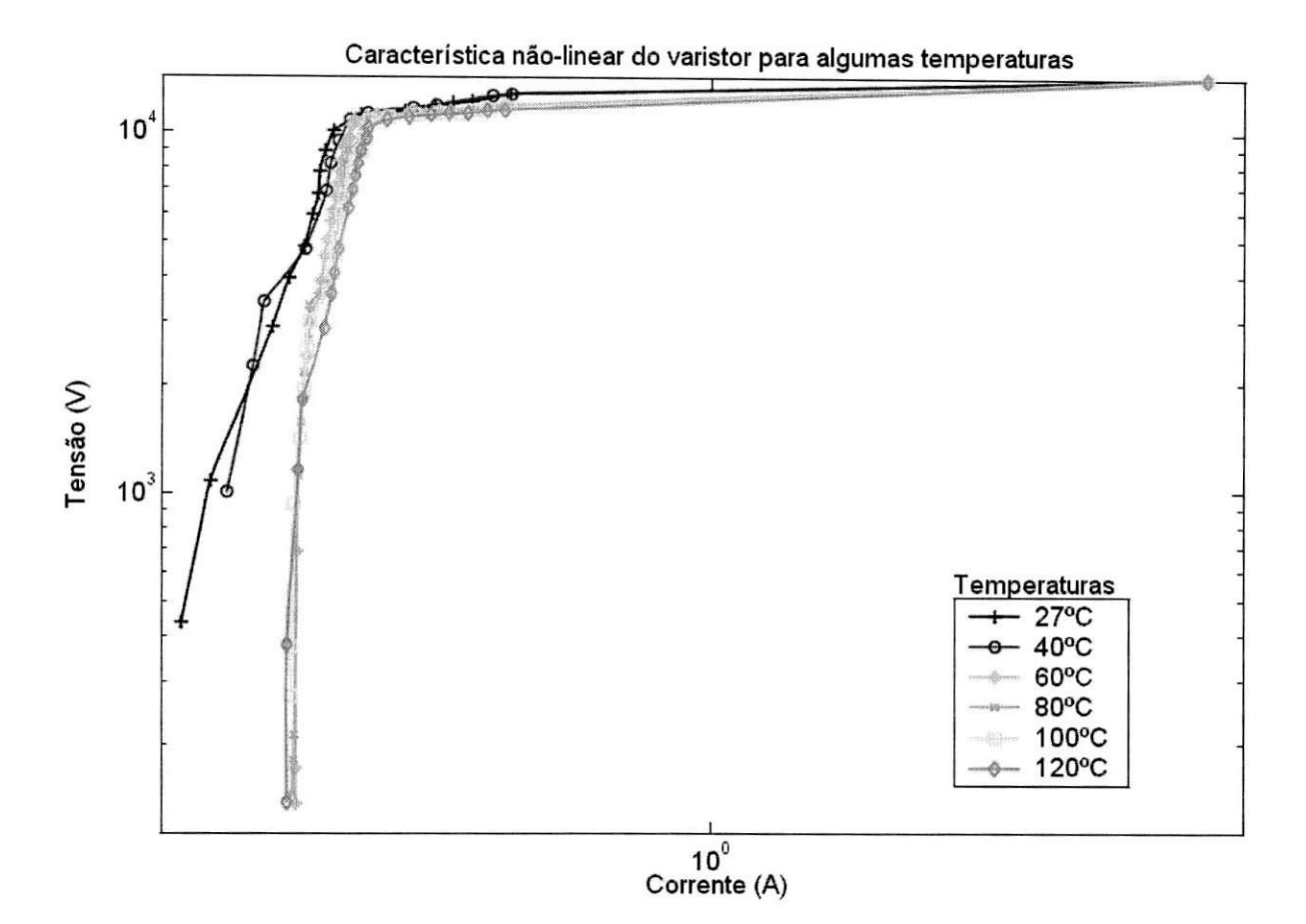

Figura 11 - Família de curvas característica do varistor em diversas temperaturas.

A análise da curva característica é uma boa forma de se avaliar o estado da degradação dos varistores em laboratório, e conseqüentemente da sua capacidade de absorção de energia, pois esta é uma forma de se verificar as mudanças ocorridas no seu comportamento desde a sua última avaliação (Figura 12). Entretanto, este é um método que requer um custo mais elevado para sua realização, pois necessita de equipamentos capazes de fornecer um sinal de tensão de boa qualidade assim como um equipamento de medição adequado para se levantar a curva característica, além de não poder ser aplicado em campo. Sendo assim, são necessárias outras formas de análise, tais como aqueles baseados em cálculos ou simulações.

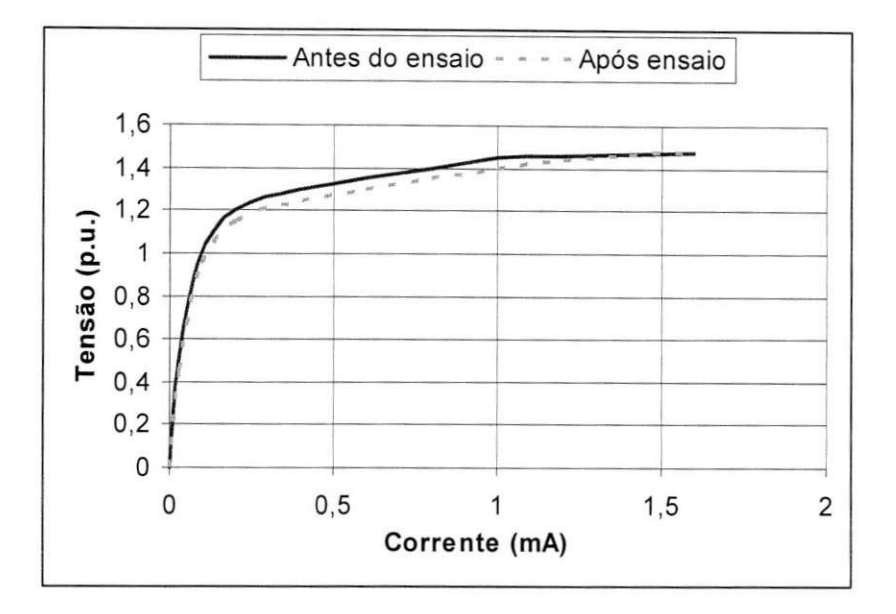

Figura 12 - Ensaio de levantamento da curva caracteristica.

## **3.1.1. Ensaios de Impulso de Corrente Atmosferico, Sobretensao na Freqiiencia Industrial e Tensao de Operacao**

Um dos métodos de cálculo de energia abordados neste trabalho se baseia em medições realizadas em laboratório, portanto foi necessária a realização de ensaios que simulassem cada uma das situações de sobretensão desejadas, isto é: aplicação de impulso de corrente atmosférico, aplicação de sobretensão na frequência industrial e aplicação da tensão de operação.

O ensaio de aplicacao de impulso de corrente atmosferico foi realizado de forma semelhante aquela esquematizada na Figura 10, ou seja, submeteu-se o varistor a um impulso de corrente do tipo 8/20 µs, e realizando-se a aquisição dos sinais de tensão e corrente, através do sistema de aquisição de dados formado pelo osciloscópio, PC e rotina do MATLAB. Além dos valores de tensao e corrente adquiridos, tem-se alguns outros dados relevantes, conforme se pode ver na Tabela 1, em que tensão terminal é a tensão nos terminais do varistor para a corrente de pico e  $t_2$  é o tempo de cauda do impulso.

Tabela 1 - Parametros obtidos do ensaio de aplicacao de descarga de impulso de corrente atmosferico.

| Parâmetros | Corrente de pico (kA)   Tensão terminal (kV)   $t_2$ (µs) |       |
|------------|-----------------------------------------------------------|-------|
|            |                                                           | 20.00 |

O ensaio de aplicacjio de sobretensao na freqiiencia industrial foi realizado conforme esquematizado na Figura 9, exceto que a tensao no secundario do transformador de alta tensao foi ajustada para um valor acima de 10 kV (valor de tensao adotado como nominal), em torno de 12

kV. Em seguida realizou-se a aquisição dos valores de tensão e corrente sobre o varistor, utilizando o mesmo sistema de aquisição de dados usado no ensaio de determinação da região de baixa corrente do varistor. Esse ensaio foi realizado a temperatura ambiente, a 40°C, a 60°C, a 80°C, a 100°C e a 120°C. Os resultados mais relevantes deste ensaio encontram-se na Tabela 2.

|                | <b>Temperatura</b>       |                |                |                |                 |                 |  |  |
|----------------|--------------------------|----------------|----------------|----------------|-----------------|-----------------|--|--|
|                | Ambiente $(27^{\circ}C)$ | $40^{\circ}$ C | $60^{\circ}$ C | $80^{\circ}$ C | $100^{\circ}$ C | $120^{\circ}$ C |  |  |
| $I_P$ (mA)     | 5,120                    | 5,200          | 6,800          | 18,800         | 20,800          | 19,400          |  |  |
| $V_P (kV)$     | 11,926                   | 11,926         | 12,123         | 11.789         | 11.739          | 11.555          |  |  |
| $V_{ref}$ (kV) | 10,000                   | 10.000         | 10.000         | 10.000         | 10,000          | 10.000          |  |  |
| t(s)           |                          |                | 1.000          |                |                 |                 |  |  |

Tabela 2 - Parâmetros obtidos do ensaio de aplicação de sobretensões na frequência industrial.

Na Tabela 2,  $V_p$  (kV) corresponde ao valor da sobretensão imposta ao varistor (tensão ajustada que mais se aproximou de 12 kV),  $I_p$  (mA) é a corrente de pico correspondente a sobretensão aplicada,  $V_{ref}$ (kV) é a tensão de referência adotada, no caso a nominal, e t (s) é o tempo de duração da sobretensão.

O ensaio de aplicacao da tensao da operacao foi realizado a partir do circuito ilustrado na Figura 9. Neste ensaio manteve-se a tensao do secundario do transformador de alta tensao fixa, e em torno de 10 kV, conforme se pode ver na Tabela 3. Assim como no ensaio utilizado para determinação da região de baixa corrente da característica do varistor, obteve-se, também, neste ensaio os valores de tensao e corrente atraves do sistema de aquisicao de dados descrito anteriormente. Este ensaio foi realizado em diversas temperaturas; seus resultados principals encontram-se na Tabela 3.

|                | <b>Temperatura</b>       |                |                |                |                 |                 |  |  |
|----------------|--------------------------|----------------|----------------|----------------|-----------------|-----------------|--|--|
|                | Ambiente $(27^{\circ}C)$ | $40^{\circ}$ C | $60^{\circ}$ C | $80^{\circ}$ C | $100^{\circ}$ C | $120^{\circ}$ C |  |  |
| $I_P$ (mA)     | 0,728                    | 0.820          | 0,840          | 1,240          | 1,320           | 1,360           |  |  |
| $V_P$ (kV)     | 10,063                   | 9,504          | 9,689          | 9,689          | 9,689           | 9,689           |  |  |
| $IRMS$ (mA)    | 0.421                    | 0,436          | 0.474          | 0,659          | 0,746           | 0,842           |  |  |
| $V_{RMS}$ (kV) | 7,386                    | 6,955          | 6,975          | 7,236          | 7,275           | 7,210           |  |  |
| $t_0(s)$       | 1,000                    |                |                |                |                 |                 |  |  |

Tabela 3 - Parâmetros obtidos do ensaio de aplicação da tensão de operação.

Na Tabela 3 tem-se que  $V_p$  (kV) é a tensão de operação,  $I_p$  (mA) é a corrente correspondente,  $V_{RMS}$  (kV) e  $I_{RMS}$  (mA) são a tensão e corrente RMS correspondentes a  $V_p$  e  $I_p$ , respectivamente.  $t_0$  é o tempo de aplicação da tensão de operação.

## **4. OAT P**

O estudo de fenômenos transitórios em sistemas elétricos pode ser realizado através de modelos em escala reduzida, de simuladores analogicos, de simuladores digitals ou de simuladores híbridos.

Todas as ferramentas acima mencionadas apresentam resultados satisfatórios, desde que os responsáveis pela execução das simulações tenham conhecimento suficiente do assunto e das potencialidades do simulador em execucao.

Neste trabalho será utilizado o simulador digital ATP (Alternative Transients Program) [LEUVEN EMTP CENTER, 1987].

## **4.1. CARACTERISTICAS DO ATP**

O ATP é um programa que permite a simulação de transitórios eletromagnéticos em redes polifásicas, com configurações arbitrárias, por um método que utiliza a matriz de admitância de barras. A formulação matemática é baseada no método das características (método de Bergeron) para elementos com parametros distribuidos e na regra de integracao trapezoidal para parametros concentrados. Durante a solução do problema são utilizadas técnicas de esparsidade e de fatorização triangular otimizada de matrizes.

O programa permite a representação de não-lineariedades (por exemplo, um varistor), elementos com parametros concentrados, elementos com parametros distribuidos, chaves, transformadores, reatores, entre outros.

## **4.2. MODELOS DISPONIVEIS NO ATP**

#### **4.2.1. Elementos Concentrados**

E possivel a representacao de resistencias, indutancias e capacitancias sem acoplamento entre fases. Estes elementos podem ser conectados em qualquer disposição formando componentes de filtros, bancos de capacitores, reatores de linha, equivalentes de rede, etc. O ponto de conexao ao circuito é definido pela denominação dos nós.

#### **4.2.2. Elementos R-L Acoplados**

Elementos R-L com acoplamento entre fases, para qualquer número de fases, podem ser representados. A principal finalidade destes elementos é a aplicação em equivalentes de rede, sendo inclusive possível a sua utilização diretamente em parâmetros de sequência zero e positiva.

## **4.2.3. Transformadores**

Transformadores monofásicos com vários enrolamentos podem ser representados. A impedância de dispersão de cada enrolamento, o ramo magnetizante com saturação e perdas no núcleo e a relação de transformação entre os enrolamentos, podem ser representados.

#### **4.2.4. Linhas de Transmissao**

Os modelos de linhas de transmissao disponiveis no ATP sao bastante flexiveis e atendem as necessidades mais frequentes dos estudos de transitorios.

As linhas de transmissao podem ser representadas por uma cadeia de circuitos Pi's ou parametros distribuidos, opcao esta que pode ser desdobrada em varias alternativas.

Na pratica, os modelos de linha com parametros distribuidos apresentam resultados plenamente satisfatórios e são utilizados na maioria dos estudos de transitórios em sistemas elétricos, não sendo essencial à utilização de modelos com parâmetros variando com a frequência.

#### **4.2.5. Elementos Nao-Lineares**

O programa permite a representacao de resistencias e indutancias nao-lineares. As resistencias sao representadas atraves de pontos da curva da tensao - corrente *(V-1)* e as indutancias por pontos da curva fluxo - corrente  $(\psi \cdot I)$ , havendo possibilidades de se representar resistências variaveis em funcao do tempo.

#### **4.2.6. Chaves**

O programa ATP contem uma variedade muito grande de modelos de chaves. Podem ser representadas chaves controladas por tempo, chaves estatisticas, chaves sistematicas, chaves controladas por tensão ou por sinais, bem como chaves de medição.

### **4.2.7. Fontes**

O programa permite a representação de fontes de excitação, de tensão ou corrente, as quais sao definidas analiticamente dentro do programa.

#### **4.2.8. Para-Raios**

Os elementos do tipo resistor não-linear são adequados para a representação de pára-raios do tipo convencional (pára-raios com centelhador) e do tipo ZnO (somente resistor não-linear). Devido à grande importância que este elemento tem em estudos de transitórios, principalmente quando são empregados pára-raios de ZnO, foram desenvolvidos alguns modelos com o objetivo de fornecer ao programa componentes cada vez mais capazes de representar o comportamento real destes equipamentos.

## **4.3. SIMULACOES REALIZADAS**

Neste trabalho foram realizados quatro tipos de simulações: descarga de impulso atmosferico em linha de transmissao, descarga de impulso de corrente atmosferico, sobretensao na frequência industrial e funcionamento em regime, ou seja, na tensão de operação.

A simulação de descarga de impulso de atmosférico em linha de transmissão baseou-se no modelo ilustrado na Figura 13.

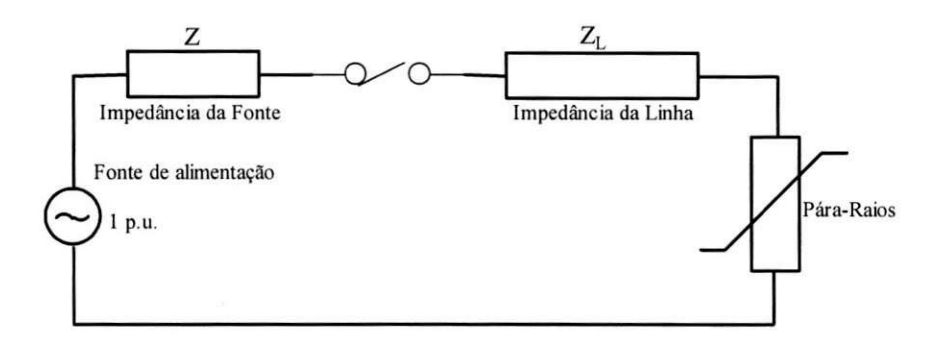

Figura 13. Circuito de um carregamento em uma linha de transmissão monofásica (ABB, 1995).

Alguns parâmetros necessários à implementação do modelo no ATP encontram-se na Tabela 4. A fonte de alimentação foi modelada a partir de uma fonte de tensão do tipo 1,2/50 µs, a impedância da fonte,  $Z(\Omega)$ , serve para limitar a corrente, a linha foi modelada a partir de informações como capacitância por comprimento (pF/km), comprimento da linha (km) e impedância de surto da linha,  $Z_L(\Omega/km)$ . O pára-raios foi modelado a partir da curva característica, para temperatura ambiente, obtida nos ensaios e ilustrada na Figura 11. A chave tern o proposito de limitar a entrada de energia no varistor. O modelo desenvolvido no ATP pode ser visto no Anexo 4.

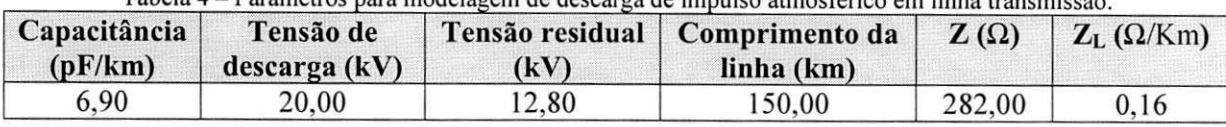

Tabela 4 - Parametros para modelagem de descarga de impulso atmosferico em linha transmissao.

Após a execução do modelo, foram obtidos valores de tensão e corrente sobre o varistor, que posteriormente foram tratados por uma rotina desenvolvida em MATLAB, baseada naquela apresentada no Anexo 5, a fim de se calcular a energia absorvida pelo varistor.

A simulação de impulso de corrente atmosférico baseou-se no modelo ilustrado na Figura 14. O modelo é constituído basicamente de uma fonte que nesse caso é do tipo 8/20 µs, ou seja, impulso de corrente atmosférico; uma resistência R que serve pra limitar a corrente; uma chave que tern a finalidade de controlar a entrada de energia no varistor; e um varistor que foi modelado a partir da curva caracteristica do varistor ensaiado. A Tabela 1 contem alguns dados usados durante a modelagem. O modelo desenvolvido pode ser encontrado no Anexo 6. Os valores de corrente e tensao fornecidos apos a execucao do modelo foram salvos no formato de arquivo de texto e tratados posteriormente por uma rotina baseada naquela mostrada no Anexo 5, desenvolvida no MATLAB. A rotina fornece ao final de sua execucao a energia absorvida pelo varistor.

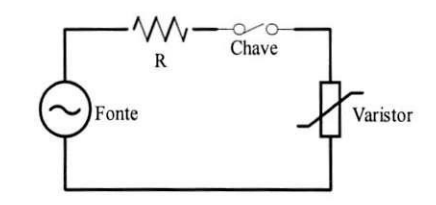

Figura 14 - Modelo adotado nas simulações realizadas pelo ATP.

Para simular a aplicação de sobretensão na freqüência industrial, utilizou-se o modelo apresentado na Figura 14. As únicas diferenças que existem entre este modelo e aquele utilizado nas simulações de impulso de corrente atmosférico são: uma fonte de tensão senoidal com amplitude maior que a nominal (aproximadamente 12 kV), ao invés de uma fonte de corrente impulsiva; modelou-se o varistor considerando que sua curva caracteristica variava com a temperatura, sendo assim, varios arquivos do ATP foram gerados, modificando apenas a modelagem do varistor, de forma que esta se adaptasse a temperatura analisada (ambiente, 40°C, 60°C, 80°C, 100°C ou 120°C). O arquivo do ATP, para o calculo de energia na temperatura ambiente, encontra-se listado no Anexo 7. Para as demais temperaturas, os arquivos de dados do ATP são semelhantes, exceto pela caracteristica do varistor, que varia de acordo com a temperatura e deve ser obtida a partir do gráfico da Figura 11. O Anexo 5 contém uma rotina desenvolvida em MATLAB que a partir dos valores de tensão sob o varistor, corrente que o percorre, e tempo de simulação, gerados pelo ATP, calcula a energia absorvida pelo varistor.

A simulação de aplicação da tensão de operação sobre o pára-raios foi realizada com base no modelo ilustrado na Figura 14. A fonte de tensao foi modelada como uma fonte senoidal com tensão de pico em torno de 10 kV; a resistência e a chave têm seu funcionamento semelhante aos casos anteriores; o pára-raios (varistor) da mesma forma que no caso de aplicação de sobretensão na freqiiencia industrial, foi modelado levando-se em consideracao a variacao de sua curva caracteristica com a temperatura. Assim, criou-se um arquivo fonte do ATP para cada temperatura analisada, onde nos arquivos a única modificação que se tem é o modelo do pára-raios, a fim de acomodar a variação de sua característica com a temperatura. A listagem do arquivo encontra-se no Anexo 8. Após a execução dos modelos implementados no ATP obtêm-se valores de tensão e corrente aos quais o varistor está submetido, assim como o tempo de simulação e o passo de integração. A partir dos resultados produzidos pelo ATP pode-se calcular a energia absorvida pelo varistor através da rotina desenvolvida no MATLAB, semelante aquela listada no Anexo 5.

# **5. CALCULO S E ANALISE DOS RESULTADOS**

A seguir serao apresentados os calculos realizados neste trabalho, assim como as analises pertinentes.

## 5.1. CÁLCULO DA ENERGIA ABSORVIDA PELO PÁRA-RAIOS **DURANTE UMA DESCARGA EM LINHA DE TRANSMISSÃO**

O calculo da energia absorvida pelo para-raios durante uma descarga em linha de transmissao foi realizado de duas formas diferentes: a primeira baseada em calculos analiticos e a segunda baseada em simulações realizadas no ATP.

Os cálculos analíticos foram realizados a partir da Equação (4) e dos dados da Tabela 4. Enquanto que os resultados das simulações do ATP foram processados por uma rotina, semelhante aquela listada no Anexo 5, de forma a obter-se a energia absorvida pelo varistor. A rotina no MATLAB basicamente implementa a Equação (9).

$$
Q = \sum_{j=1}^{n} V_j I_j \Delta t, \qquad (9)
$$

em que, Q (J) é a energia absorvida, n é o número de amostras,  $V_j$  e  $I_j$  são a tensão (V) e corrente (A) de pico referente à amostra de número *j*, respectivamente.  $\Delta t$ , o passo de integração, e n, o número de amostras. Os resultados dos cálculos encontram-se sumarizados na Tabela 5.

| Energia/Temperatura     | Ambiente $(27^{\circ}C)$ |
|-------------------------|--------------------------|
| $E_{ATP}$ (kJ)          | 126,36                   |
| $E_{Calculada}$ (kJ)    | 122.21                   |
| $Error_{ATP-Calc.}$ (%) | 3.40                     |

Tabela 5 - Resultados da simulacao e do calculo analitico.

A comparação dos métodos de cálculo da absorção de energia, para a descarga em linha de transmissão, foi feita com os valores fornecidos pela simulação utilizando o ATP e através de cálculos analíticos. A realização de ensaios simulando descargas em linhas de transmissão não pôde ser realizada devida às dificuldades técnicas. Os resultados da simulação e do cálculo e o erro percentual sao apresentados na Tabela 5. Os resultados obtidos encontram-se em concordancia.

## **5.2. CÁLCULO DA ENERGIA ABSORVIDA PELO PÁRA-RAIOS DURANTE UM IMPULSO DE CORRENTE ATMOSFERICO**

O calculo da energia absorvida pelo para-raios durante um impulso de corrente atmosferico foi realizado de três formas diferentes: cálculos analíticos, medições em laboratório e simulações no ATP.

Os cálculos analíticos foram realizados a partir da Equação (6) e dos dados da Tabela 1. Enquanto que os resultados das medições realizadas em laboratório e das simulações do ATP foram processados pelas rotinas listadas nos Anexos 9 e 5, respectivamente, de forma a obter-se a energia absorvida pelo varistor. A Equação (9) foi implemenda computacionalmente por rotinas desenvolvidas no MATLAB. Os resultados dos calculos encontram-se na sumarizados na Tabela 6.

Tabela 6 - Resultados da medição, simulação e cálculo analítico.

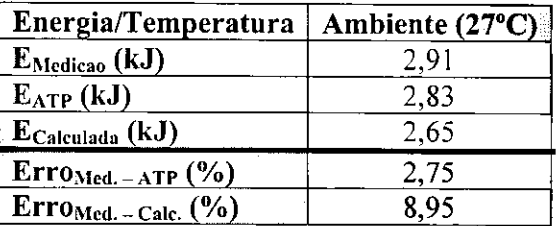

Os resultados obtidos apresentam boa concordancia. Tomando como base os valores obtidos nas medições, o cálculo da energia obtida através de simulações com o ATP apresentou erro menor, conforme pode ser visto na Tabela 6.

## **5.3. CALCUL O DA ENERGIA ABSORVIDA PELO PARA-RAIOS DURANTE SOBRETENSAO NA FREQUENCIA INDUSTRIAL**

De forma análoga ao caso de impulso de corrente atmosférico, o cálculo da energia absorvida pelo pára-raios durante uma sobretensão na freqüência industrial foi realizado a partir de cálculos analíticos, medições em laboratório e simulações no ATP.

A comparação dos métodos de cálculo da absorção de energia, utilizando sobretensões na frequência industrial, foi feita com os valores fornecidos pela simulação utilizando o ATP, através de cálculos analíticos e medições da corrente e da tensão, em diversas temperaturas. Os resultados da simulação, do cálculo e das medições são apresentados na Tabela 7. Para calcular a energia absorvida pelo varistor, a partir dos dados fornecidos pelas simulações e pelas medições em laboratorio, utilizaram-se as rotinas listadas nos Anexos 9 e 5. Os resultados foram comparados. Os erros entre os valores obtidos através da medição e da simulação com o ATP apresentaram valores elevados. Os valores obtidos da energia através da medição e do cálculo analítico apresentaram-se mais próximos, contudo os valores obtidos para 60°C divergiram, mesmo assim, o valor medido se encontra entre o ATP e o calculado. Uma possível explicação para essa divergência está relacionada com a simplicidade do modelo adotado, ilustrado na Figura 14, e que, portanto, um modelo mais aprimorado poderia resultar em erros menores.

| Energia/Temperatura        | l abela 7 – Resultados da medicão, simulação e calculo analítico.<br>Ambiente $(27^{\circ}C)$ | $40^{\circ}$ C | $60^{\circ}$ C | $80^{\circ}$ C | $100^{\circ}$ C | $120^{\circ}$ C |
|----------------------------|-----------------------------------------------------------------------------------------------|----------------|----------------|----------------|-----------------|-----------------|
| EMedicao (J)               | 21,64                                                                                         | 22,33          | 31.53          | 81,32          | 90,34           | 78,68           |
| $E_{ATP}$ (J)              | 26,34                                                                                         | 25,27          | 36.43          | 60.44          | 75.65           | 54,96           |
| $E_{Calculada}$ (J)        | 20,44                                                                                         | 21.22          | 25.25          | 74.99          | 82,48           | 75,24           |
| $Error_{Med.-ATP}$ (%)     | 21,72                                                                                         | 13.17          | 15.54          | 25.67          | 16.26           | 30,15           |
| $Error_{Med. - Calc.}$ (%) | 5,54                                                                                          | 4,97           | 19.92          | 7.78           | 8.70            | 4,37            |

Tabela 7 - Resultados da medição, simulação e cálculo analítico.

## 5.4. CÁLCULO DA ENERGIA ABSORVIDA PELO PÁRA-RAIOS NA **TENSAO DE OPERACAO**

O cálculo da energia absorvida pelo pára-raios na tensão de operação foi realizado a partir de cálculos analíticos, medições em laboratório e simulações no ATP.

Para realizar as simulações digitais e cálculos analíticos propostos neste trabalho, utilizaramse os dados, da Tabela 3, obtidos a partir da curva caracteristica do varistor, nas diversas temperaturas analisadas. A comparação dos métodos de cálculo da absorção de energia, na tensão de operacao, foi feita com os valores fornecidos pela simulacao utilizando o ATP, atraves de calculos analiticos e medicoes da corrente e da tensao, em diversas temperaturas. Os resultados da simulação, do cálculo e das medições são apresentados na Tabela 8. Os resultados foram comparados. Os erros entre os valores obtidos através da medição e da simulação com o ATP apresentaram valores elevados. Os valores obtidos da energia através da medição e do cálculo analitico apresentaram boa concordancia, contudo os valores obtidos para 40°C divergiram. Medições mais aprimoradas deverão ser feitas a fim de confirmar as divergências.

| Energia/Temperatura        | Ambiente $(27^{\circ}C)$ | $40^{\circ}$ C | $60^{\circ}C$ | $80^{\circ}$ C | $100^{\circ}$ C | $120^{\circ}$ C |
|----------------------------|--------------------------|----------------|---------------|----------------|-----------------|-----------------|
| $E_{Medicao}$ (J)          | 2,99                     | 2.71           | 3.04          | 4.83           | 5,43            | 6.33            |
| $E_{ATP} (J)$              | 3.57                     | 3.71           | 3,97          | 5.33           | 6,07            | 6.35            |
| $E_{Calculada}$ (J)        | 3,11                     | 3.04           | 3,08          | 4,77           | 5,43            | 6,07            |
| $Error_{Med. - ATP}(%$     | 19,39                    | 36,90          | 30,60         | 10,35          | 11,79           | 0.32            |
| $Error_{Med. - Calc.}$ (%) | 4.01                     | 12,18          | 1.32          | 1,24           | 0.00            |                 |

Tabela 8 - Resultados da medicao, simulacao e calculo analitico.

# **6. CONCLUSOES**

O trabalho relatou o desenvolvimento e uso de metodos praticos para analisar o comportamento de pára-raios à base de Óxido de Zinco (ZnO) sob várias condições de surtos e sobretensões na freqüência industrial. Também foram feitas avaliações das equações para o cálculo da energia absorvida, utilizando equações propostas nas normas internacionais e simulações com programas computacionais do tipo EMTP (Electromagnetic Transients Program). Os resultados quando comparados com os valores de energia obtidos nas medições, mostraram que o cálculo efetuado com o ATP foi mais satisfatório para impulsos de corrente e descarga de linha de transmissao, contudo, o calculo analitico forneceu resultados mais precisos na freqiiencia industrial.

Como trabalhos futuros, o autor pretende realizar um número maior de medições em laboratório e aprimorar os modelos adotados no ATP, a fim de se confirmar os resultados obtidos.

# **REFERENCIA S BIBLIOGRAFICAS**

- ABB SWITCHGEAR. "Selection guide for ABB HV surge arresters-technical information". Publ. SESWG/A 2300 E, Edition 3, 1995-02.
- ABB SWITCHGEAR: "Physical properties of zinc oxide varistors". ABB Power Technology Products AB, 2001.
- CARLSON, W. G.; GUPTA, T. K; SWEETANA, A.: "A Procedure for Estimating the Lifetime of Gapless Metal Oxide Surge Arresters". *IEEE Transactions on Power Systems,* Vol. 1, N° 2, pp. 67-73, April 1986.
- CHRZAN, K. L., GIELNIAK, J.: "Voltage Distribution Along Metal Oxide Surge Arresters". *Proceedings of The 13th International Symposium on High Voltage Engineering,* Delft, Netherlands, August 25-29, 2003.
- COSTA, E. G. "Analise do Desempenho de Para-raios de Oxido de Zinco", Tese de Doutorado, UFPB, abril 1999.
- D'AJUZ, A., RESENDE, F. M., CARVALHO, F. M. S., NUNES, I . G., AMON FILHO, J., DIAS, L. E. N., PEREIRA, M. P., KASTRUP FILHO, O. e MORAIS, S. A. "Equipamentos Elétricos; Especificação e Aplicação em Subestações de Alta Tensão". Rio de Janeiro, FURNAS 1985.
- DOMMEL, H. W. "EMTP Theory Book. Microtran Power System Analysis Corporation", Vancouver B. C, Canada, May 1996.
- FERNANDES Jr., D. "Modelo de Transformadores de Potencial Capacitivos para Estudos de Transitórios Eletromagnéticos", Tese de Doutorado, UFCG, dezembro 2003.
- GUPTA, T. K.: "Application of zinc oxide varistors". *J. Am. Ceram. Soc,* Vol. 73, N° 7, pp. 1817-1840, 1990.
- HEINRICH, C., HINRICHSEN, V.: "Diagnostics and Monitoring of Metal-Oxide Surge Arresters in High-Voltage Networks—Comparison of Existing and Newly Developed Procedures". *IEEE Transactions on Power Delivery,* Vol. 16, N° 1, January 2001.

HINRICHSEN, V.: "Metal-Oxide Surge Arresters Fundamentals". 1<sup>st</sup> Edition. Siemens – Power Transmission and Distribution Power Voltage Division, Berlin, 2001.

- IEEE WORKING GROUP 15.08.09. "Modeling and Analysis of System Transients Using Digital Programs". *IEEE Power Engineering Society,* Piscataway, NJ 08855-1331, USA, 1998.
- LEUVEN EMTP CENTER. "ATP Alternative Transients Program Rule Book", Heverlee, Belgium, July 1987.
- LEVINSON, L. M., PHILIPP, H. R.: "Zinc Oxide Varistors A Review". *Ceramic Bulletin,* Vol. 65, N°. 4, pp. 639-646, 1986.
- MATSUOKA, M.: "Nonohmic Properties of Zinc Oxide Ceramics". *Japanese Journal of Applied Physics*, Vol. 10, N° 6, June 1971.
- NERI, M. G. G., ARAUJO, T. V. G. P., COSTA, E. G, NETO, J. S. R., SILVA, K. M., "Sistema de Controle de Temperatura para Estufa", *XV Congresso Brasileiro de Automdtica,* Rio Grande do Sul, Brasil, 2004.
- NIGOL, O. "Methods for analyzing the performance of gapless metal oxide surge arresters". *IEEE Trans, on Power Delivery,* vol.7, n. 3, p. 1656-1665, July, 1992.
- PHILIPP, H. R., LEVINSON, L. M.: "Low-Temperature Electrical Studies on Metal-Oxide Varistors - A Clue to Conduction Mechanisms". *Journal Applied Physics,* Vol. 48, N° 4, pp. 1621-1627, April 1977.
- PHILIPP, H. R., LEVINSON, L. M.: "High-Temperature Behavior of ZnO-Based Ceramic Varistors". *Journal Applied Physics,* Vol. 50, N° 1, pp. 383-389, April 1979.

THE MATH WORKS INC., "MATLAB, the Language of Technical Computing", 2000.

# **ANEXO 1 ROTINA DE AQUISICAO DE DADOS DESENVOLVIDA NO MATLAB PARA OBTER A REGIÃO BAIXA CORENTE DA CARACTERÍSTICA DO VARISTOR**

Esta rotina foi desenvolvida no MATLAB com finalidade de coletar os dados existentes no osciloscopio digital da Tektronix TDS 2012. Especificamente, a rotina utiliza os valores de tensao, corrente e temperatura, armazenando-os no PC.

```
close all
clear all
c l c
I=0:
Vs=0;E=0;
J=0:
d=3.83; 
h=4.58; 
Area=l; 
Potencia=0; 
R_shunt=1000; 
disp('Configuracao do Osciloscopio:'); 
disp('') ; 
fprint(f('Baund = 9600\nu');fprint('Controller de Fluxo = Nenhum\n');fprintf('Cadeia EOL = LF\n');
fprint(f('Paridade = Nenhuma\n\n');
st2 = 'lig';vdc1=1; <br> 8Definiçao manual das escalas verticais!!
\text{vdc2=1};fprintf('0 diretorio atual eh:'); \qquad % Exibe e cria a estrutura de diretorios fprintf('\n ')
fprintf('n)disp(pwd) 
fprintf('\n') ;
ndir=input('Digite o nome do subdiretorio onde as aquisicoes\ne seu respectivo index devem ser
salvas:\n \n \begin{bmatrix}\n y & b \\
 z & d\n \end{bmatrix}MKDIR(ndir); 
cd(ndir) 
fprintf('\n' ) 
k=1:
continua = input('Deseja realizar a aquisicao dos dados? s/n [s]: ','s');
if isempty(continua)
    \text{continuous} = 's';resistencia=input('Informe o valor da resistencia de shunt:','s')
    R_shunt=str2num(resistencia); 
end 
while(continua=='s') 
    close all<br>s = serial('COM1');%Cria uma porta serial
     % Ajuste das propriedades 
     set(s, 'BaudRate', 9600);<br>set(s, 'BreakInterruptAction', '');
     set(s, 'ByteOrder', 'littleEndian');
     set(s, 'BytesAvailableAction', '');
     set(s, 'BytesAvailableActionCount', 48);<br>set(s, 'BytesAvailableActionMode', 'terminator');
     set(s, 'DataBits', 8);<br>set(s, 'DataTerminalReady', 'on');
     set(s, 'ErrorAction', '');
     set(s , 'FlowControl', 'none'); 
     set(s, 'InputBufferSize', 2500);<br>set(s, 'Name', 'Serial-COM1');
```

```
set(s, 'OutputBufferSize', 2500);
set(s, 'OutputEmptyAction', '');
set(s, 'Parity', 'none');
set(s, 'PinStatusAction', '');<br>set(s, 'ReadAsyncMode', 'continuous');
set(s, 'RecordDetail', 'compact');<br>set(s, 'RecordMode', 'overwrite');
set(s , 'RecordName', 'record.txt') ; 
set(s, 'RequestToSend', 'on');
set(s, 'StopBits', 1);<br>set(s, 'Tag', '');
set(s, 'Terminator', 'LF');
set(s, 'Timeout', 10);
set(s, 'TimerAction', '');
set(s, 'TimerPeriod', 1);
set(s, 'UserData', []);
fopen(s); 
fprintf(s, 'measurement:measl:value?');
Temp=fscanf(s);
T(k)=1*str2num(Temp); -9;save temperatura T 
fclose(s) ; 
fopen(s); 
fprintf(s, 'measurement:meas3:value?');
Vs rms=fscanf(s);
Vs(k)=931.719*str2num(Vs_rms);%-9; 
save Vs Vs 
fclose(s);
fopen(s); 
fprintf(s, 'measurement:meas4:value?');
I_rms=fscanf(s);
\overline{I(k)}=str2num(I_rms)/R_shunt;%-9;
save I I 
fclose(s) ; 
fopen(s); 
%Aquisicao do sinal presente no canal CH1
fprintf('\nObtendo dados...') 
if st1 == 'lig'<br>fprintf(s, 'Data:source chl');
     fprintf(s , 
     fprintf(s , 
     fprintf(s , 
     fprintf(s , 
     fprintf(s , 
     fprintf(s , 
                  Data:source chl');<br>Data:Encdg SRP');
                  Data:Width 1');
                  'Data:Start 1'); 
'Data:Stop 2500'); 
                'Curve?');
                                                     %Especifica o fonte do sinal
                                                     %Especifica o formato da forma de onda 
                                                     %Especifica o numero de bytes por ponto 
                                                     %Especifica o primeiro ponto a ser transferido
    cl = \nfrac{1}{3}, 2500);
    tl=now; %cri a o nome do arquivo a ser salvo (CHI) 
    horal=datestr(tl,13) ; 
    hh1=horal(1:2);
    hml=horal(4:5);
    hsl=horal(7:8) ; 
     ct = ' ;
     hfl=[hhl ct hml ct hsl];
    \text{canall}='ch1';
    tex='.txt' ; 
    nomel=[canall hfl tex];
    arql=fopen(nomel,'w'); $Salva os dados em um arquivo chl hh_mm_ss.txt
    fclose(s ) 
    fopen(s) 
    fprintf(s,'chl:scale?') ; %Auto-escala do canal l 
    VoltsPorDivChl=fscanf(s); 
    vdcl=str2num(VoltsPorDivChl); 
    ccl=1.2800*(8*vdcl*cl/256-vdcl*4) ;
```
34

```
fprintf(arql,'%f\n',ccl) ; 
    fclose(arql) ; 
    idch1(k,:)=\text{nomel};save indchl idchl;
end 
%Aquisicao do sinal presente no canal CH2
i f st2=='lig ' 
    fprintf(s , 
    fprintf(s , 
    fprintf(s , 
    fprintf(s , 
    fprintf(s , 
    fprintf(s , 
                Data:source ch2');<br>Data:Encdg SRP');
                'Data:Width 1') ; 
                'Data:Start 1'); 
                Data:Stop 2500');
               Curve?'); 
                                                 %Especifica o fonte do sinal
                                                 %Especifica o formato da forma de onda 
                                                 %Especifica o numero de bytes por ponto 
                                                 %Especifica o primeiro ponto a ser transferido
    c2 =Fread(s, 2500);
    t2=now; seria o nome do arquivo a ser salvo (CH2)
    hora2=datestr(t2, 13) ; 
    hh2=hora2(1:2);
    hm2=hora2(4:5);hs2=hora2(7:8); 
    ct = ' ;
    hf2=[hh2 ct hm2 ct hs2];
    \text{canal2}='ch2_';
    tex='.txt' ; 
    nome2=[canal2 hf2 tex];
    arq2=fopen(nome2,'w'); %Salva os dados em um arquivo ch2_hh_mm_ss.txt 
    fclose(s)fopen(s) 
    fprintf(s,'ch2:scale?') ; %Auto-escala do canal2 
    VoltsPorDivCh2=fscanf(s) ; 
    vdc2=str2num(VoltsPorDivCh2); 
    c^2=365.484*1.2800*(8*vdc2*c2/256-4*vdc2); $fator de escala de 365.484
    cc2=931.719*1.2800*(8*vdc2*c2/256-4*vdc2); %fato r de escala de 931.719 
    fprintf(arq2,'%f\n',cc2) ; 
    fclose(arq2) ; 
    idch2(k,:)=none2;save indch<sub>2</sub> idch<sub>2</sub>;
end 
fclose(s) %Fecha a porta de comunicação
clear s 
%PLOTAGEM DOS GRAFICOS 
if stl == 'lig'
    subplot(221) 
    plot(ccl,'y' ) 
    axis ([0 2500 -4*vdcl 4*vdcl]) 
end 
if st2=='lig'
    subplot(222) 
    plot(cc2(10:2500),'c') 
    %axis ([0 2500 -4*vdc2 4*vdc2]) 
end 
subplot(223) 
plot(1:k,T)axis ([0 k 20 120] ) 
k=k+1;%monitorar a corrente e a potencia de cada medida 
\simPotencia=Vs.*I % potencia em cima do varistor
\nDeseja realizar a aquisicao dos dados? s/n [s]: ','s');
```
35

```
if isempty(continua)
        \text{continuous} = 's';resistencia=input('Informe o valor da resistencia de shunt:','s')
        R_shunt=str2num(resistencia); 
    end 
end 
%plota a curva caracteristica V x I (E x J) do varistor
if Vs \sim = 0<br>E=Vs./h;
    E=Vs./h; %campo eletrico
                 %campo eletrico<br>(4; %area da secao transversal do varistor >
    J=I./Area; %densidade de corrente 
    save E E % salva os valores de campo eletrico
    save J J %salva os valores de densidade de corrente 
    figure(2 ) 
    plot(I,Vs), grid on
    title(['Curva caracteristica do varistor (V x I) a ', num2str(mean(T)) ,' graus Celsius'])
    xlabel('Corrente eficaz I (A)') 
    ylabel('Tensao eficaz V (V)') 
    figure(3)
   plot(J, E), grid on
    title(['Curva caracteristica do varistor (E x J) a ', num2str(mean(T)) ,' graus Celsius'])
    xlabel('Densidade de corrente J (A/cm2)') 
    ylabel('Campo Eletrico E (V/cm)')
end 
cd \dots
```
## **ANEXO 2 ROTINA DE AQUISICAO DE DADOS DESENVOLVIDA NO MATLAB PARA OBTER A REGIÃO DE ALT A NAO-LINEARIEDADE DA CARACTERISTIC A DO VARISTOR**

Esta rotina foi desenvolvida no MATLAB com finalidade de coletar os dados existentes no osciloscopio digital da Tektronix TDS 2012. Especificamente, a rotina utiliza os valores de tensao e corrente, armazenando-os no PC.

```
close all
clear all
c l c
T=0:
Vs=0:
E=0;J=0; 
d=3.83; 
h=4.58; 
Area=l; 
Pot_rms=0;
Pot_inst=0;
Energia_rms=0 ; 
Energia_inst=0 ; 
R shunt=10.54e-3;disp('Configuracao do Osciloscopio:'); 
disp (' ') ; 
fprint(f('Baund = 9600\nn');fprintf('Controller de Fluxo = Nenhum\n');
fprint(f('Cadeia EOL = LF\n');fprintf('Paridade = Nenhuma\n\n\nn\n');
st2='lig';
vdcl=1; <br> 8Definiçao manual das escalas verticais!!
\texttt{vdc2=1};fprintf('O diretorio atual eh:');    § Exibe e cria a estrutura de diretorios
fprint f('n'')disp(pwd) 
fprintf('n');ndir=input('Digite o nome do subdiretorio onde as aquisicoes\ne seu respectivo index devem ser
salvas:\n','s');
MKDIR(ndir) ; 
cd(ndir)<br>fprintf('\n')
continua = input('Deseja realizar a aquisicao dos dados? s/n [s]: ','s');
% tempo_inicial = cputime; %tempo inicial utilizado na calculo da energia
while (continua == 's')close all
    s = serial('COM1');% Ajuste das propriedades 
    set(s, 'BaudRate', 9600);
     set(s, 'BreakInterruptAction', '');
     set(s, 'ByteOrder', 'littleEndian');
    set(s, 'BytesAvailableAction', '');
     set(s, 'BytesAvailableActionCount', 48);<br>set(s, 'BytesAvailableActionMode', 'terminator');
    set(s, 'DataBits', 8);
    set(s, 'DataTerminalReady', 'on');
     set(s, 'ErrorAction', '');
     set(s, 'FlowControl', 'none');
```

```
set(s, 'InputBufferSize', 2500);<br>set(s, 'Name', 'Serial-COM1');
set(s, 'Name', 'Serial-COM1');<br>set(s, 'OutputBufferSize', 2500);
set(s . 'OutputEmptyAction', ' ') ; 
set(s, 'Parity', 'none');
set(s , 'PinStatusAction', '') ; 
set(s, 'ReadAsyncMode', 'continuous'
set(s, 'RecordDetail', 'compact');<br>set(s, 'RecordMode', 'overwrite');
set(s, 'RecordName', 'record.txt');
set(s , 'RequestToSend', 'on'); 
set(s, 'StopBits', 1);<br>set(s, 'Tag', '');
set(s, 'Terminator', 'LF');<br>set(s, 'Timeout', 10);
set(s, 'TimerAction', '');
set(s, 'TimerPeriod', 1);
set(s, 'UserData', []);
fopen(s); 
fprintf(s, 'measurement:measl:value?');
Periodo=fscanf(s);
P=l*str2num(Periodo);%-9; 
save periodo P 
fclose(s) ; 
fopen(s); 
fprintf(s, 'measurement:meas2:value?');
Vpico=fscanf(s);
Vp=80.1587*str2num(Vpico); 
save Vp Vp 
fclose (s) ; 
fopen(s); 
fprintf(s, 'measurement:meas3:value?');
Vs_rms=fscanf(s) ; 
Vs=80.1587*str2num(Vs_rms);%-9; 
save Vs Vs 
fclose (s) ; 
fopen(s); 
fprintf(s, 'measurement:meas4:value?');
Ipico=fscanf(s) ; 
Ip=str2num(Ipico)/R_shunt;%-9; 
save Ip Ip
fclose(s);
fopen(s); 
fprintf(s, 'measurement:meas5:value?');
I_rms=fscanf(s); 
I=str2num(I_rms)/R_shunt;%-9; 
save I I 
fclose(s) ; 
fopen(s); 
%Aquisicao do sinal presente no canal CH1(corrente)
fprintf('\nObtendo dados...') 
if stl == 'lig'
     fprintf(s , 
     fprintf(s , 
     fprintf(s , 
     fprintf(s , 
     fprintf(s, 'Data:S<br>fprintf(s.'Curve?'
    c1 =fread(s, 2500);
                   'Data:source chl') , 
1Data:Encdg SRP'); 
                   Data:Width 1');
                   'Data:Start 1'); 
                   •Data:Stop 2500'); 
                                                        %Especifica o fonte do sinal
                                                        %Especifica o formato da forma de onda 
                                                         %Especifica o numero de bytes por ponto 
                                                        %Especifica o primeiro ponto a ser transferido
     tl=now; 
     horal=datestr(t1,13);
     hh1 = hora1(1:2);%cria o nome do arquivo a ser salvo (CH1)
```

```
38
```

```
hml=horal(4:5) ; 
    hsl=horal(7:8 ) ; 
    ct='_' ; 
    hfl=[hh l c t hml c t hsl ] ; 
    canall='chl_' ; 
    tex='.txt 1 ; 
    name1=[canall hfl text];arql=fopen(nomel,'w') ; %Salv a o s dado s em um arquiv o chl_hh_mm_ss.tx t 
    fclose(s ) 
    fopen(s ) 
    fprintf(s,'chl:scale?') ; %Auto-escal a do canal l
    VoltsPorDivChl=fscanf(s) ; 
    vdcl=str2num(VoltsPorDivChl) ; 
    ccl=-l.2800*(8*vdcl*cl/256-vdcl*4)./R_shunt ; 
    fprintf(arql,'%f\n',ccl) ; 
    fclose(arql) ; 
    idchl(1,:)=nomel ; 
    sav e indch l idchl ; 
e nd 
%Aquisica o do sina l present e no cana l CH2(tensao ) 
i f st2=='lig ' 
    fprintf(s , 
1 Data:sourc e ch2' ) 
    fprintf(s , 
    fprintf(s , 
    fprintf(s , 
    fprintf(s , 
                 'Data:Encdg SRP');<br>'Data:Width 1');
                 Data: Start 1');
                 'Data:Sto p 2500') ; 
    fprintf(s,'Curve?') ; 
   c2=fread(s,2500) ; 
                                                   %Especific a o font e do sina l
                                                    %Especific a o format o da form a de onda 
                                                    %Especific a o numero de byte s po r pont o 
                                                    %Especific a o primeir o pont o a se r transferid o 
    t2=now; %cri a o nome do arquiv o a se r salv o (CH2) 
    hora2=datestr(t2,13) ; 
    hh2=hora2(1:2) ; 
    hm2=hora2(4:5) ; 
    hs2=hora2(7:8) ; 
    ct = ' \cdothf2=[hh 2 c t hm2 c t hs2] ; 
    canal2='ch2_' ; 
    tex='.txt' ; 
    nome2=[canal 2 hf 2 tex ] ; 
    arq2=fopen(nome2,'w') ; %Salv a o s dado s em um arquiv o ch2_hh_mm_ss.tx t 
    fclose(s ) 
    fopen(s ) 
    fprintf(s,'ch2:scale?'); <br> 8Auto-escala do canal<sub>2</sub>
    VoltsPorDivCh2=fscanf(s) ; 
    vdc2=str2num(VoltsPorDivCh2) ; 
    %cc2=365.484*1.2800*(8*vdc2*c2/256-4*vdc2) ; %fato r d e escal a de 365.48 4 
    cc2=80.1587*1.2800*(8*vdc2*c2/256-4*vdc2) ; %fato r de escal a de 931.71 9 
    fprintf(arq2,'%f\n',cc2) ; 
    fclose(arq2) ; 
    idch2(1,:)=nome2 ; 
    save indch<sub>2</sub> idch<sub>2</sub>;
e n d 
fclose(s ) %Fech a a port a de comunicaca o 
clea r s 
%PLOTAGEM DOS GRAFICOS 
i f stl=='lig ' 
    subplot(221 ) 
    plot(ccl,'y' ) 
%axi s ([ 0 2500 -4*vdc l 4*vdcl] ) 
e n d
```

```
39
```

```
i f st2=='li g 
     subplot(222) 
     plot(cc2(10:2500),'c' ) 
     %axi s ([0 2500 -4*vdc2 4*vdc2]) 
end
```
**continua=<sup>1</sup> n' ;** 

**end**  $\frac{8}{3}$  final do while

**end** 

**cd** 

# **ANEXO 3 - ROTINA DESENVOLVIDA NO MATLAB PARA OBTENÇÃO DA CURVA CARACTERÍSTICA DO VARISTOR**

Esta rotina foi desenvolvida no MATLAB com finalidade de coletar os dados existentes no osciloscopio digital da Tektronix TDS 2012. Especificamente, a rotina utiliza os valores de tensao e corrente, armazenados no PC, e plota-os num mesmo sistema de eixos V versus I.

41

```
%plota a curva caracteristica
clear all
close all
c l c
fclose('all');
%abre os arquivos com os dados
fid25=fopen('curva_varistor_amb.txt'); 
fid40=fopen('curva_varistor_40.txt 1 ) ; 
fid60=fopen('curva varistor 60.txt');
fid80=fopen('curva varistor 80.txt');
fidl00=fopen('curva_varistor_100.txt') ; 
fidl20=fopen('curva_varistor_120.txt');
%trata os dados a: temperatura ambiente
dados25=fscanf(fid25,'%g %g',[2 inf]) ; 
dados25=dados251; 
corrente25=dados25(:,1);
tensao25=dados25(:,2) ; 
%temperatura 40 graus 
dados40=fscanf(fid40,'%g %g',[2 inf]) ; 
dados40=dados40';
corrente40=dados40(:,1);
tensao40=dados40(:,2) ; 
%temperatura 60 graus 
dados60=fscanf(fid60,'%g %g', [2 \inf]);
dados60=dados60'; 
corrente60=dados60(:,1);
tensao60=dados60(:,2); 
% %temperatura 80 graus 
dados80=fscanf(fid80,'%g %g',[2 inf]) ; 
dados80=dados80';
corrente80=dados80(:,1); 
tensao80=dados80(:,2); 
% 
% %temperatura 100 graus 
dadosl00=fscanf(fidlOO, "%g %g',[2 inf]) ; 
dadosl00=dadosl00'; 
correntel00=dados100(:,1);
tensaol00=dadosl00(:,2); 
% 
% %temperatura 120 graus 
dadosl20=fscanf(fidl20,'%g %g',[2 inf]) ; 
dadosl20=dadosl20'; 
correntel20=dados120(:,1);
tensaol20=dadosl20(:, 2) ; 
%plota as curvas caracteristicas
figure(1)
plot(corrente25,tensao25,'k','LineWidth',2), grid on
hold on 
plot(corrente40,tensao40,'b','LineWidth',2),grid on 
plot(corrente60,tensao60,'g','LineWidth',2),grid on 
plot(corrente80,tensao80,1 y','LineWidth',2),grid on 
.<br>plot(correntel00,tensao100,'m','LineWidth',2),grid on
plot(correntel20,tensaol20,'r','LineWidth',2),grid on 
xlabel('Corrente(A)*) 
ylabel('Tensao(V)') 
fclose('all' ) ;
```
# ANEXO 4 - MODELO DE DESCARGA DE ATMOSFÉRICA EM **LINHA TRANSMISSAO IMPLEMENTADO NO ATP**

Este modelo foi desenvolvido no ATP com a finalidade de simular uma descarga de impulso atmosférico em linha de transmissão.

```
BEGIN NEW DATA CASE 
C 
                                             C Universidade Federal de Campina Grande - UFCG 
C Departamento de Engenharia Elétrica - DEE
C Laboratório de Alta Tensão - LAT<br>C --------------------------------
                                                          ---------------------
c 
C Estudo: ENTRADA DE ENERGIA EM PARA-RAIOS 
c 
C dt< tmax< > 
1.E-8 2.E-3<br>C -Iprnt<--Iplot<-Idoubl<-KssOut<-MaxOut
\frac{1000}{1000} 1 0 0 0 2
    1000 1 0 0 0 2 
\mathcal{C}C Branch data . 
C 
/BRANCH 
C Bus — >Bus — >Bus-->Bus-->< R< L< C 
                         282.E0C 
C 
  Linha de transmissao 
c 
   <++++++> Cards punched by support routine on 
ll-Jan-05 12:01:09 <++++++> 
c 
     **** UNTRANSPOSED K.C. Lee line calculated at 6.000E+01 HZ. ****
c 
LINE CONSTANTS 
C $ERASE 
C METRIC 
C 1 .33 .098 4 2.515 
C BLANK CARD ENDING CONDUCTOR CARDS 
                                               19.650 19.650 
C 531. 60. 1 
                                                  150.0 0 
                                                                        \mathbf{1}C The transformation matrix was calculated at 6.00000000E+01 Hz.
$VINTAGE, 1 
                          1.56650E-01 5.93524E+02 2.43714E+05-1.50000E+02 1 1 
-1 C D
$VINTAGE, 0 
C 1.00000000 
C 0.00000000 
c 
C Para-Raios de Oxido de Zinco (ZnO) 
                                   4444.92 D 
                                                                                3
             4.16000E-005<br>7.12000E-005<br>1.08079E+003
             7.12000E-005 1.08079E+003<br>2.31840E-004 2.90696E+003
                                      2.90696E+003<br>3.95049E+003
             3.16840E-004<br>4.24000E-004
             4.24000E-004 4.84494E+003<br>4.96000E-004 5.96300E+003
             4 .96000E-004 5 .96300E+003 
                                      6.78291E+003<br>7.82644E+003
             5.60000E-004<br>6.32000E-004\begin{array}{cccc} 6.32000\text{E}-004 & & & 8.94450\text{E}+003 \\ 7.28000\text{E}-004 & & & 1.00626\text{E}+004 \end{array}7.28000E-004 1.00626E+004<br>1.22000E-003 1.11806E+004
                                     1.11806E+004<br>1.15533E+004
             2.88000E-003<br>5.12000E-003
             5.12000E-003 1.19260E+004<br>7.04000E-003 1.21123E+004
             7 .04000E-003 : .21123E+004 
             1.02000E-002 <br>2.14000E-002 <br>1.28577E+004
              2.14000E-002 <br>1.2144E+004 <br>1.4268E+004 <br>1.4268E+004
                                       1.4268E+004<br>1.4429E+004
              1.2903E+004
            9999 
C Switch data. 
\mathbb{C}/SWITCH 
C Bus -->Bus --><----Tclose<-----Topen<---------Ie<br>B C -1.
                                                                                 \overline{0}C -1.
\GammaC .................................Source data..................................
C 
/SOURCE
```
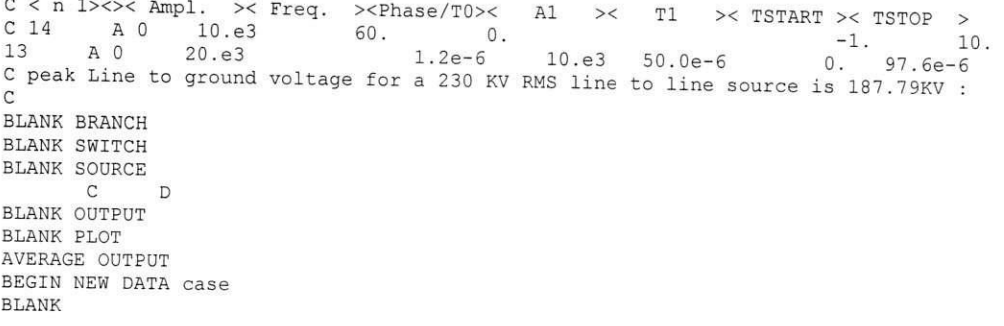

# **ANEXO 5 - ROTINA DESENVOLVIDA NO MATLAB PARA CALCULAR A ENERGIA ABSORVIDA PELO PÁRA-RAIOS A PARTIR DOS DADOS FORNECIDOS PELO ATP**

Esta rotina foi desenvolvida com a finalidade de calcular a energia absorvida pelo varistor a partir dos dados de corrente, tensao e passo de integracao fornecidos pelo ATP. Ela serve de modelo para implementacao das rotinas necessarias a obtencao da energia em descarga de linha de transmissao, impulso de corrente atmosferico, sobretencao na freqiiencia industrial e tensao de operação.

```
%calcula a energia em pára-raios de ZnO
clear all
close all
c1cfclose('all');
%abre os arquivos com os dados 
fid25=fopen(1 Tensao_corrente_amb.txt'); 
fid 4 0=fopen('Tensao_corrente_40.txt'); 
fid60=fopen('Tensao_corrente_60.txt'); 
fid80=fopen('Tensao_corrente_80.txt');
fid100=fopen('Tensao_corrente_100.txt');
fidl20=fopen('Tensao_corrente_120.txt');
%trata os dados a: temperatura ambiente
dados25=fscanf(fid25,'%g %g %g', [3 \text{ inf}]);
dados25=dados25';
tempo25=dados25(:, 1) ; 
tensao25=dados25(:, 2) ; 
corrente25=dados25(:, 3) ; 
%temperatura 40 graus 
dados40=fscanf(fid40,'%g %g %g',[3 inf]) ; 
dados40=dados40'; 
tempo40=dados40(:,1) ; 
corrente40=dados40(:,2); 
tensao40=dados40(:,3); 
%temperatura 60 graus 
dados60=fscanf(fid60,'%g %g %g',[3 inf]) ; 
dados60=dados60'; 
tempo60 = dados60(:, 1);corrente60=dados60(:,2); 
tensao60=dados60(:,3); 
%temperatura 80 graus 
dados80=fscanf(fid80,'%g %g %g',[3 inf]) ; 
dados80=dados80'; 
tempo80=dados80<:,1); 
corrente80=dados80(:,2); 
tensao80=dados80(:,3); 
%temperatura 100 graus 
dadosl00=fscanf(fidlOO,'%g %g %g',[3 inf]) ; 
dadosl00=dadosl00'; 
tempol00=dadosl00{:,1); 
correntel00=dados100(:,2);
tensaol00=dadosl00(:,3); 
%temperatura 120 graus 
dadosl20=fscanf(fidl20,'%g %g %g',[3 inf]) ; 
dadosl20=dadosl20'; 
tempol20=dadosl20(:,1); 
correntel20=dados120(:,2);
tensaol20=dadosl20(:,3);
```
**%inicializ a as potencia s e energia s p25=0;** 

energia40=0;

**energia40=0;**  energia60=0;

 $p80=0;$ **energia60=0;** 

**p80=0; energia80=0;** 

**energial00=0;**   $energyia120=0;$ 

**energial20=0; %passo de integraca o deltat=tempo25(2);** 

**%calcul o das potencia s e energia s p25=tensao25.\*corrente25; energia25=cumsum(p25\*deltat);** 

**p40=tensao40.\*corrente40; energia40=cumsum(p40\*deltat);** 

**p60=tensao60.\*corrente60; energia60=cumsum(p60\*deltat) ;** 

**p80=tensao80.\*corrente80 ; energia80=cumsum(p80\*deltat);** 

**plOO=tensaolOO.\*correntelOO; energialOO=cumsum(plOO\*deltat);** 

**pl20=tensaol20.\*correntel20 ; energial20=cumsum(pl20\*deltat);** 

**%plot a os grafico s das energia s figure(1 )** 

**plot(tempo25,energia25, <sup>1</sup> k' , <sup>1</sup> LineWidth** *',2),* **gri d on hold on plot(tempo40,energia40,'b','LineWidth** *',2),***gri d on plot(tempo60,energia60,'g','LineWidth<sup>1</sup> ,2),grid on plot(tempo80,energia80,'y','LineWidth<sup>1</sup> ,2),grid on plot(tempolOO,energialOO,'m',<sup>1</sup> LineWidth<sup>1</sup> ,2),grid on plot(tempol20,energial20,'r','LineWidth <sup>1</sup> ,2),gri d on** 

**xlabel('Tempo(s)' ) ylabel( <sup>1</sup> Energia(J)' )** 

**fclose('all') ;** 

## **ANEXO 6 - MODELO DE IMPULSO DE CORRENTE ATMOSFERICO IMPLEMENTADO NO ATP**

Este modelo foi desenvolvido no ATP com a finalidade de simular a aplicação de impulso de corrente atmosférico em um pára-raios.

```
BEGIN NEW DATA CASE 
C -C Universidade Federal de Campina Grande - UFCG 
C Departamento de Engenharia Elétrica - DEE
C Laboratório de Alta Tensão - LAT<br>C -------------------------------
c 
C Estudo: ENTRADA DE ENERGIA EM PARA-RAIOS 
                                                    c 
 1.E-10 5E-4-lprnt<--Iplot<
\frac{1000}{1000} 1 0 0 0 2
   1000 1 0 0 0 2 
C<sub>C</sub>
C Branch data 
/BRANCH
/BRANCH 
C Bus-->Bus-->Bus-->Bus--><----K<----L<----C<br>The contract is
    IMPC B l.EO 
\frac{c}{2}C Para-Raios de Oxido de Zinco (ZnO) 
92 C 0.0 4444.<br>4.16000E-005 0.0 4439771E+002
            4.16000E-005 4.39771E+002 
            7.12000E-005 1.08079E+003 
           2.31840E-004 2.90696E+003<br>3.16840E-004 3.95049E+003
           \begin{array}{lll} \mbox{3.16840E-004} \\ \mbox{4.24000E-004} \end{array} \qquad \begin{array}{ll} \mbox{3.95049E+003} \\ \mbox{4.84494E+003} \end{array}\begin{array}{lll} \mbox{\bf 4.24000E-004} & \mbox{\bf 4.84494E+003} \\ \mbox{\bf 4.96000E-004} & \mbox{\bf 5.96300E+003} \end{array}4.96000E-004 5.96300E+003<br>5.52000E-004 6.78291E+003
            5.52000E-004 6.78291E+003 
            5.60000E-004 7.82644E+003 
           6.32000E-004 8.94450E+003<br>
7.28000E-004 1.00626E+0047.28000E-004 1.00626E+004 
            1.22000E-003 1.11806E+004 
            2.88000E-003 1.15533E+004 
            5.12000E-003 1.19260E+004<br>7.04000E-003 1.21123E+004
            7.04000E-003<br>1.21123E+004<br>1.22987E+004<br>1.22987E+004
           1.02000E-002 1.22987E+004<br>2.14000E-002 1.28577E+004
            2.14000E-002 1.28577E+004 
             1.2144E+004 1.4268E+004 
             1.2903E+004 1.4429E+004 
           9999 
C Switch data 
\mathbb{C}/SWITCH 
C Bus—>Bus—>< Tclose< Topen< l e 0 
     B C -1.
\mathcal{C}C Source data 
C 
/SOURCE 
C < n 1><>< Ampl. >< Freq. ><Phase/T0>< Al >< T1 >< TSTART >< TSTOP >
13 IMPC-1 1.2145e4 8e-6 6.072e3 20.0e-6 0. 24.e-6 
C peak Line to ground voltage for a 230 KV RMS line to line source is 187.79KV :
\epsilonBLANK BRANCH 
BLANK SWITCH 
BLANK SOURCE<br>B
      \, {\bf B}BLANK OUTPUT 
BLANK PLOT 
AVERAGE OUTPUT 
BEGIN NEW DATA case 
BLANK
```
## **ANEXO 7 - MODELO IMPLEMENTADO NO ATP PARA SIMULAR SOBRETENSAO NA FREQUENCIA INDUSTRIAL**

Esses modelos foram desenvolvidos no ATP com a finalidade de simular a aplicacao de sobretensão na frequência industrial em um pára-raios na temperatura ambiente, para os demais casos é suficiente substituir os valores de tensão e corrente do modelo do varistor nesta temperatura por aqueles plotados no grafico da Figura 11.

#### • Temperatura ambiente:

BEGIN NEW DATA CASE C c C Universidade Federal de Campina Grande - UFCG C Departamento de Engenharia Elétrica - DEE<br>C Laboratório de Alta Tensão - LAT C ----------------------------------C Estudo: ENTRADA DE ENERGIA EM PÁRA-RAIOS C estudo de estudo de estudo de estudo de estudo de estudo de estudo de estudo de estudo de estudo de estudo d  $\tilde{c}$  .  $\frac{1}{2}$  =  $\frac{1}{2}$ 1.8 J<br>Inrnte--Inlate C -Iprnts - Iprots requests reasonts maxout the set of the set of the set of the set of the set of the set of the set of the set of the set of the set of the set of the set of the set of the set of the set of the set of th 1000 1 0 0 0 2 C<br>C C Branch data /BRANCH /BRANCH C Bus-->Bus-->Bus-->Bus--><-----R<----L<----C A B 282.E0 C<br>C C Pára-Raios de Oxido de Zinco (ZnO)<br>92 C 0.0  $0.0$  4444.  $\overline{3}$ 92 C .16000E-005 **•;** 39771E+002 7.12000E-005<br>2.31840E-004 2.31840E-004 2.90696E+003<br>3.16840E-004 3.95049E+003  $\begin{array}{lll} 3.16840\text{E}{-004} & 3.95049\text{E}{+003} \\ 4.24000\text{E}{-004} & 4.84494\text{E}{+003} \end{array}$ 4.24000E-004 **•**<br>4.96000E-004 **•**<br>5.96300E+003 4.96000E-004 5.96300E+003<br>5.52000E-004 6.78291E+003 5.52000E-004 6.78291E+003<br>5.60000E-004 7.82644E+003 5.60000E-004 7.82644E+003<br>6.32000E-004 8.94450E+003  $\begin{array}{cccc} 6.32000\text{E}-004 & & & 8.94450\text{E}+003 \\ 7.28000\text{E}-004 & & & 1.00626\text{E}+004 \end{array}$ 7.28000E-004 1.00626E+004<br>1.22000E-003 1.11806E+004 .22000E-003 l 11806E+004 2.88000E-003 1.15533E+004 5.12000E-003 .12000E-003 **I** 19260E+004 7.04000E-003 .04000E-003 l .21123E+004 1.02000E-002 .02000E-002 **:** .22987E+004 2.14000E-002<br>1.2144E+004 .14000E-002 i .28577E+004 1.4268E+004<br>1.4429E+004 1.2903E+004 9999 C Switch data C /SWITCH C Bus—>Bus—>< Tclose< Topen< l e 0 B C -1. C C ...............................Source data. C /SOURCE  $C < n$  1><>< Ampl. >< Freq. ><Phase/T0>< Al >< T1 >< TSTART >< TSTOP ><br>14 A 1.19260e4 60. 0.  $-1$ . 10.<br> $C$ 13 PISC 0 20.e3 1.2e-6 10.e3 50.0e-6 0. 97.6e 14 A 1.19260e4 60. 0. -1 . 10. C 13 PISC 0 20.e3 1.2e-6 10.e3 50.0e-6 0. 97.6e-6 C peak Line to ground voltage for a 230 KV RMS line to line source is 187.79KV :  $\mathbf{c}$ BLANK BRANCH BLANK SWITCH BLANK SOURCE

B C<br>BLANK OUTPUT BLANK PLOT AVERAGE OUTPUT BEGIN NEW DATA case BLANK

## **ANEXO 8 - MODELO IMPLEMENTADO NO ATP PARA SIMULAR SOBRETENSAO NA FREQUENCIA INDUSTRIAL**

Os modelos foram desenvolvidos no ATP com a finalidade de simular a aplicação de tensão de operação em um pára-raios na temperatura ambiente, para os demais casos é suficiente substituir os valores de tensao e corrente do modelo do varistor nesta temperatura por aqueles plotados no grafico da Figura 11.

#### • Temperatura ambiente:

```
BEGIN NEW DATA CASE
      -------------------
c 
C Universidade Federal de Campina Grande - UFCG 
C Departamento de Engenharia Elétrica - DEE
C Laboratório de Alta Tensão - LAT<br>C -------------------------------
Estudo: ENTRADA DE ENERGIA EM PARA-RAIOS 
d t< tmax< 
   1.E-5\begin{array}{cc} \texttt{C - Iprnt \leftarrow - Iplot \leftarrow \texttt{Idoubl \leftarrow \texttt{KssOut} \leftarrow \texttt{MaxOut}}\\ 1000 & 1 & 0 & 0 \end{array}<---Icat
                         1000002 
\overline{C}C Branch data. 
C 
/BRANCH 
C Bus -->Bus -->Bus -->Bus --><----R<----L<----C<br>A<br>B<br>282.E3
                       282.E3
C 
  Para-Raios de Oxido de Zinco (ZnO) 
C 
92 
                                                                             3
                            0.0 
4444. 
            4.16000E-005 
                                    4.39771E+002 
                                    .08079E+003 
             7 .12000E-005 
                                    90696E+003 
            2.31840E-004 
            3.16840E-004 
                                    . 95049E+003 
             4.24000E-004 
                                    . 84494E+003 
             4.96000E-004 
                                    .96300E+003 
             5.52000E-004 
                                    6.78291E+003 
                                    7.82644E+003 
             5.60000E-004 
             6.32000E-004 
                                    8.94450E+003 
                                    1.00626E+004 
             7. 
28000E-004 
             1.22000E-003 
                                    1.11806E+004 
             2.88000E-003 
                                    1.15533E+004 
             5.12000E-003 
                                    1.19260E+004 
             7.04000E-003 
                                    1.21123E+004 
             1.02000E-002 
                                     1.22987E+004 
            2.14000E-002 
                                    1.28577E+004 
                                      1.4268E+004 
             1.2144E+004 
                                     1.4429E+004 
             1.2903E+004 
           9999 
C Switch data 
C 
/SWITCH 
C Bus-->Bus--><----Tclose<-----Topen<---------Ie<br>B C -1. 1.
                                                                             \theta\begin{matrix} \text{B} & \text{C} & -1 \end{matrix} \text{.}\mathbf{1}C 
C Source data 
C 
/SOURCE 
C < n 1><>< Ampl. >< Freq. ><Phase/T0>< Al >< T1 >< TSTART >< TSTOP
14 AO 10062.6 60. 0. -1 . 10. 
C 13 PISC 0 20.e3 1.2e-6 10.e3 50.0e-6 0. 97.6e-6 
C peak Line to ground voltage for a 230 KV RMS line to line source is 187.79KV :
\circ.
BLANK BRANCH 
BLANK SWITCH
```
BLANK SOURCE B C BLANK OUTPUT BLANK PLOT AVERAGE OUTPUT BEGIN NEW DATA case BLANK

# **ANEXO 9 - ROTINA DESENVOLVIDA NO MATLAB PARA CALCULAR A ENERGIA ABSORVIDA PELO PÁRA-RAIOS A** PARTIR DOS DADOS OBTIDOS EM MEDIÇÕES

Esta rotina foi desenvolvida com a finalidade de calcular a energia absorvida pelo varistor a partir dos dados de corrente, tensão e passo de integração medidos em laboratório. Ela pode ser usada em qualquer um dos casos de sobretensao analisados neste trabalho, sendo necessario apenas o ajuste do *deltat.* 

%calcula a energia em pára-raios de ZnO clear all close al l  $c1c$  $fclose('all');$ %abre os arquivos com os dados fidI25=fopen('125.txt') ; fidI40=fopen('140 . txt ' ) ; fidI60=fopen('I60.txt' ) ; fidl80=fopen('180.txt') ;  $fidI100=fopen('I100.txt');$ fidI120=fopen('I120.txt') ; fidV25=fopen('V25.txt') ; fidV40=fopen('V40.txt') ; fidV60=fopen('V60.txt') ; fidV80=fopen('V80.txt'); fidV100=fopen('V100.txt'); fidV120=fopen('V120.txt') ; %trata os dados a: temperatura ambiente tensao25=fscanf(fidV25,'%g', inf ) ; corrente25=fscanf(fidI25, ' %g',inf) ; corrente25=corrente25/1000; %temperatura 40 graus corrente40=fscanf(fidI40,'%g',inf); tensao40=fscanf(fidV40,'%g',inf); corrente40=corrente40/1000; %temperatura 60 graus corrente60=fscanf(fidI60,'%g',inf); tensao60=fscanf(fidV60,'%g',inf); corrente60=corrente60/1000; %temperatura 80 graus corrente80=fscanf(fidI80,'%g',inf); tensao80=fscanf(fidV80,'%g', inf); corrente80=corrente80/1000; %temperatura 100 graus correntel00=fscanf(fidI100,'%g',inf); tensao100=fscanf(fidV100,'%g', inf); correntel00=correntel00/1000; %temperatura 120 graus correntel20=fscanf(fidI120,'%g',inf); tensao120=fscanf(fidV120,'%g',inf); correntel20=correntel20/1000; %inicializa as potencias e energias  $p25=0;$ <br>energia $25=0;$  $p40=0;$  $energia40=0;$ 

 $p60=0;$ 

```
p80=0; 
energia80=0; 
plOO=0; 
energialOO=0; 
pl20=0; 
energial20=0; 
%passo de integraca o 
deltat=le-005 ; 
deltat2=5e-002; 
for i=2:1661p25(i)=tensao25(i-1)*corrente25(i-1) ; 
   energia25(i)=energia25(i-1)+(deltat)*abs(p25(i)) ; 
   p40(i)=tensao40(i-1)*corrente40(i-1) ; 
   energia40(i)=energia40(i-1)+(deltat)*p40(i) ; 
   p60(i)=tensao60(i-1)*corrente60(i-1) ; 
   energia60(i)=energia60(i-1)+(deltat)*p60(i) ; 
   p80(i)=tensao80(i-1)*corrente80(i-1) ; 
   energia80(i)=energia80(i-1)+(deltat)*p80(i) ; 
   plOO(i)=tensaol00(i-1)*correntelOO(i-1) ; 
   energialOO(i)=energialOO(i-1)+(deltat)*pl00(i) ; 
% pl20(i)=tensaol20(i-l)*correntel20(i-l) ; 
% energial20(i)=energial20(i-1)+(deltat2)*pl20(i) ; 
   tempo(i)=i*deltat ; 
% tempo2(i)=i*deltat2 ; 
end 
% 
f o r i=2:834 
   p100(i) = tensao100(i-1) * correntel00(i-1);<br>energial00(i) = energial00(i-1) + (deltat2) * abs (p100(i) - p100(i-1));
   \frac{1}{2}energial20(i)=energial20(i-1) + (deltat2) *abs(pl20(i)-pl20(i-1));
   tempo2(i)=i*delta1end 
%plota os graficos das energias
figure(1)figure(1 ) 
plot(tempo,energia25, ' k', 'LineWidth',2),grid on 
hold on 
plot(tempo,energia40,'b','LineWidth',2),grid on 
plot(tempo,energia60,'g','LineWidth',2),grid on 
plot(tempo,energia80,'y','LineWidth 1 ,2),gri d on 
plot(tempo,energialOO,'m','LineWidth',2),grid on 
plot(tempo2, energial20, 'r', 'LineWidth', 2), grid on
xlabel('Tempo(s)') 
ylabel('Energia(J)' ) 
figure(2 )
```

```
fclose('all ' ) ;
```
**energia60=0;**